# Package 'emdi'

June 11, 2024

<span id="page-0-0"></span>Title Estimating and Mapping Disaggregated Indicators

Version 2.2.2

Date 2024-06-11

Description Functions that support estimating, assessing and mapping regional disaggregated indicators. So far, estimation methods comprise direct estimation, the model-based unit-level approach Empirical Best Prediction (see ``Small area estimation of poverty indicators'' by Molina and Rao (2010) [<doi:10.1002/cjs.10051>](https://doi.org/10.1002/cjs.10051)), the area-level model (see ``Estimates of income for small places: An application of James-Stein procedures to Census Data'' by Fay and Herriot (1979)  $\langle \text{doi}: 10.1080/01621459.1979.10482505 \rangle$  and various extensions of it (adjusted variance estimation methods, log and arcsin transformation, spatial, robust and measurement error models), as well as their precision estimates. The assessment of the used model is supported by a summary and diagnostic plots. For a suitable presentation of estimates, map plots can be easily created. Furthermore, results can easily be exported to excel. For a detailed description of the package and the methods used see ``The R Package emdi for Estimating and Mapping Regionally Disaggregated Indicators'' by Kreutzmann et al. (2019) [<doi:10.18637/jss.v091.i07>](https://doi.org/10.18637/jss.v091.i07) and the second package vignette ``A Framework for Producing Small Area Estimates Based on Area-Level Models in R''.

**Depends** R  $(>= 4.2.0)$ 

License GPL-2

URL <https://github.com/SoerenPannier/emdi>

LazyData true

Encoding UTF-8

Copyright inst/COPYRIGHTS

RoxygenNote 7.3.1

Imports nlme, moments, ggplot2, gridExtra, openxlsx, reshape2, stats, stringr, parallelMap, HLMdiag, parallel, boot, MASS, readODS, formula.tools, saeRobust, rlang, spdep

Suggests testthat, R.rsp, simFrame, laeken, sf, graphics

VignetteBuilder R.rsp

NeedsCompilation no

2 Contents

Author Sylvia Harmening [aut], Ann-Kristin Kreutzmann [aut], Soeren Pannier [aut, cre], Felix Skarke [aut], Natalia Rojas-Perilla [aut], Nicola Salvati [aut], Timo Schmid [aut], Matthias Templ [aut], Nikos Tzavidis [aut], Nora Würz [aut]

Maintainer Soeren Pannier <soeren.pannier@fu-berlin.de>

Repository CRAN

Date/Publication 2024-06-11 20:20:02 UTC

# **Contents**

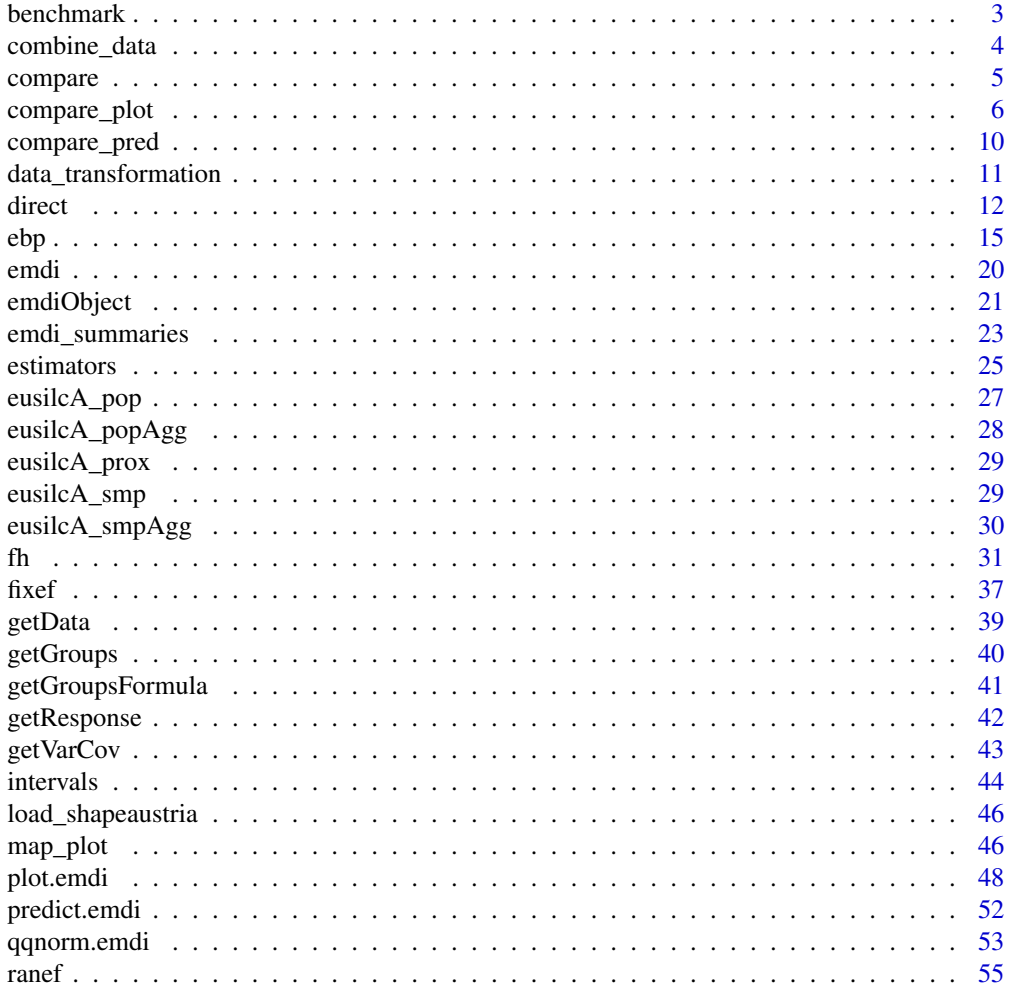

#### <span id="page-2-0"></span>benchmark 3

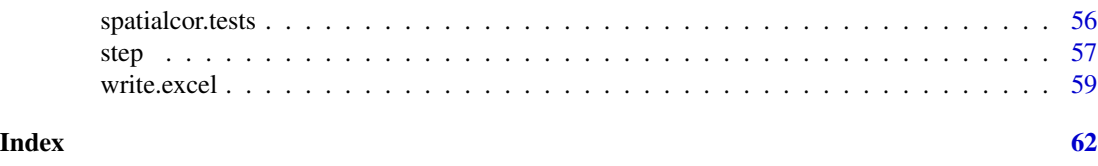

<span id="page-2-1"></span>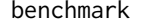

benchmark *Benchmark Function*

#### Description

This function benchmarks the EBLUP estimates of an area-level model.

#### Usage

```
benchmark(object, benchmark, share, type = "raking", overwrite = FALSE)
```
#### Arguments

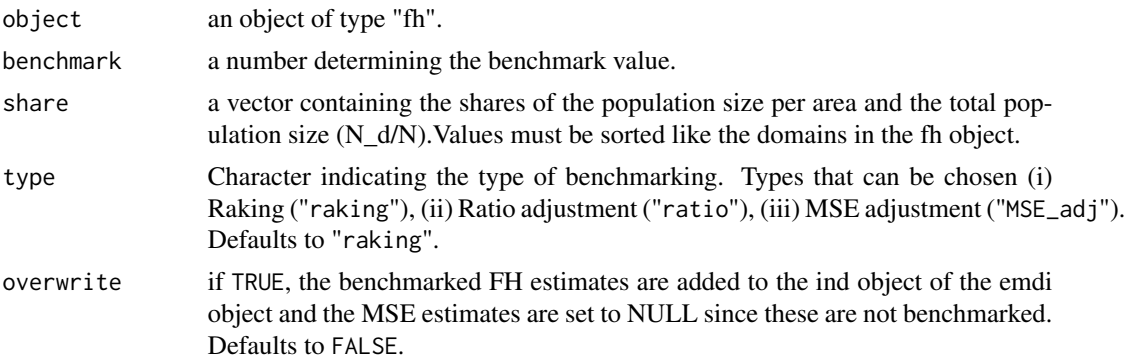

# Details

The benchmarking algorithm only works, if FH estimates are available. The type "MSE\_adj" only works, if MSE estimates are available. If overwrite is set to TRUE, the emdi object is returned, but the benchmarked FH estimates are added to the ind object of the emdi object and the MSE estimates are set to NULL since these are not benchmarked.

#### Value

A data frame containing a domain indicator (Domain), direct estimates (Direct), point predictions (FH), benchmarked point predictions (FH\_Bench) and a variable indicating out-of-sample domains Out (1 for out-of-sample, 0 for in-sample) . If overwrite is set to TRUE, the fh object is returned, but the point predictions of the ind data frame are complemented by the benchmarked results.

#### References

Datta,G. S., Ghosh, M., Steorts, R. and Maples, J. (2010) Bayesian benchmarking with applications to small area estimation. Test, 20, 574–588.

#### Examples

```
# Loading data - population and sample data
data("eusilcA_popAgg")
data("eusilcA_smpAgg")
# Combine sample and population data
combined_data <- combine_data(
 pop_data = eusilcA_popAgg,
 pop_domains = "Domain",
 smp_data = eusilcA_smpAgg,
 smp_domains = "Domain"
)
# Estimate Fay-Herriot model
fh\_std \leftarrow fh(fixed = Mean \sim cash + self_empl, vardir = "Var_Mean",
 combined_data = combined_data, domains = "Domain", method = "ml",
 MSE = TRUE
)
# Benchmark the point estimates
# Example 1: Receive data frame with point estimates and their benchmarked
# results
fh_bench <- benchmark(fh_std,
 benchmark = 20140.09,
 share = eusilcA_popAgg$ratio_n, type = "ratio"
\lambda# Example 2: Add benchmarked results to fh object
fh_bench <- benchmark(fh_std,
 benchmark = 20140.09,
 share = eusilcA_popAgg$ratio_n, type = "ratio", overwrite = TRUE
\lambda
```
combine\_data *Combines Sample and Population Data*

#### Description

This function combines the aggregated population information with the aggregated sample data. The merge is based on the domains. Out-of-sample domains will have NA values for the variables from the sample data.

#### Usage

```
combine_data(pop_data, pop_domains, smp_data, smp_domains)
```
<span id="page-3-0"></span>

#### <span id="page-4-0"></span>compare 5

#### **Arguments**

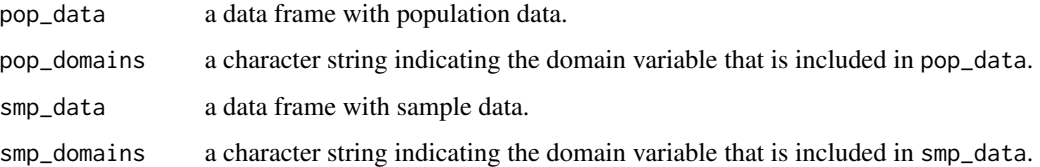

#### Value

a combined data set.

<span id="page-4-1"></span>compare *Compare Function*

#### Description

Function compare is a generic function used to assess the quality of the model-based estimates by comparing them with the direct estimates.

Method compare.fh assesses the quality of the model-based estimates of the Fay-Herriot model by comparing them with the direct estimates based on a goodness-of-fit test proposed by Brown et al. (2001) and by computing the correlation between the regression-synthetic part of the Fay-Herriot model and the direct estimates.

#### Usage

```
compare(object, ...)
## S3 method for class 'fh'
compare(object, ...)
```
#### Arguments

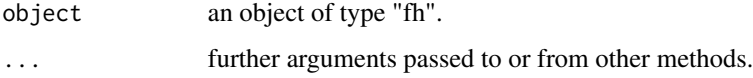

#### Value

The return of compare depends on the class of its argument. The documentation of particular methods gives detailed information about the return of that method.

For the method for class "fh", the null hypothesis, the value W of the test statistic, the degrees of freedom and the p value of the Brown test; and the correlation coefficient of the synthetic part and the direct estimator (Chandra et al. 2015) are returned.

#### <span id="page-5-0"></span>References

Brown, G., R. Chambers, P. Heady, and D. Heasman (2001). Evaluation of small area estimation methods: An application to unemployment estimates from the UK LFS. Symposium 2001 - Achieving Data Quality in a Statistical Agency: A Methodological Perspective, Statistics Canada.

Chandra, H., Salvati, N. and Chambers, R. (2015), A Spatially Nonstationary Fay-Herriot Model for Small Area Estimation, Journal of the Survey Statistics and Methodology, 3, 109-135.

<span id="page-5-1"></span>compare\_plot *Shows Plots for the Comparison of Estimates*

# Description

Function compare\_plot is a generic function used to produce plots comparing point and existing MSE/CV estimates of direct and model-based estimation for all indicators or a selection of indicators.

Methods compare\_plot.direct, compare\_plot.ebp and compare\_plot.fh produce plots comparing point and existing MSE/CV estimates of direct and model-based estimation for all indicators or a selection of indicators for objects of type "emdi". The direct and model-based point estimates are compared by a scatter plot and a line plot for each selected indicator. If the input arguments MSE and CV are set to TRUE, two extra plots are created, respectively: the MSE/CV estimates of the direct and model-based estimates are compared by boxplots and scatter plots.

#### Usage

```
compare_plot(
  model,
  direct,
  indicator = "all",
 MSE = FALSE,
  CV = FALSE,
  label = "orig",color = c("blue", "lightblue3"),
  shape = c(16, 16),
  line_type = c("solid", "solid"),
  gg_theme = NULL,
  ...
)
## S3 method for class 'direct'
compare_plot(
 model = NULL,direct = NULL,
  indicator = "all",
 MSE = FALSE,CV = FALSE,
```
# compare\_plot 7

```
label = "orig",color = c("blue", "lightblue3"),
  shape = c(16, 16),
 line_type = c("solid", "solid"),
  gg_theme = NULL,
  ...
\mathcal{L}## S3 method for class 'ebp'
compare_plot(
 model = NULL,direct = NULL,
 indicator = "all",
 MSE = FALSE,
 CV = FALSE,label = "orig",
  color = c("blue", "lightblue3"),
  shape = c(16, 16),
 line_type = c("solid", "solid"),
 gg_theme = NULL,
  ...
\mathcal{L}## S3 method for class 'fh'
compare_plot(
 model = NULL,direct = NULL,
 indicator = "all",
 MSE = FALSE,
 CV = FALSE,label = "orig",
 color = c("blue", "lightblue3"),
  shape = c(16, 16),
 line_type = c("solid", "solid"),
  gg_theme = NULL,
  ...
\lambda
```
# Arguments

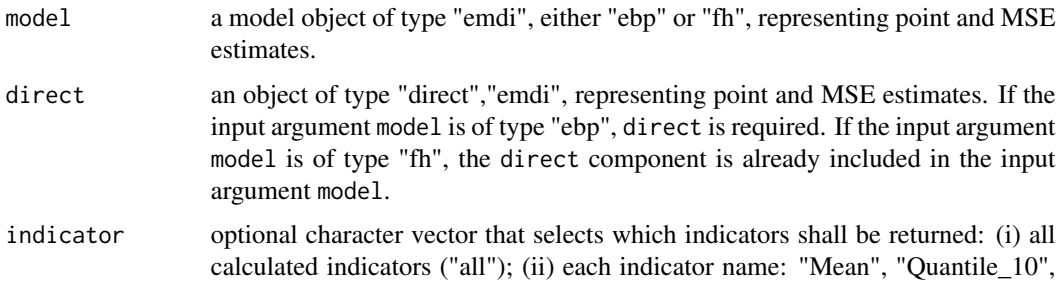

<span id="page-7-0"></span>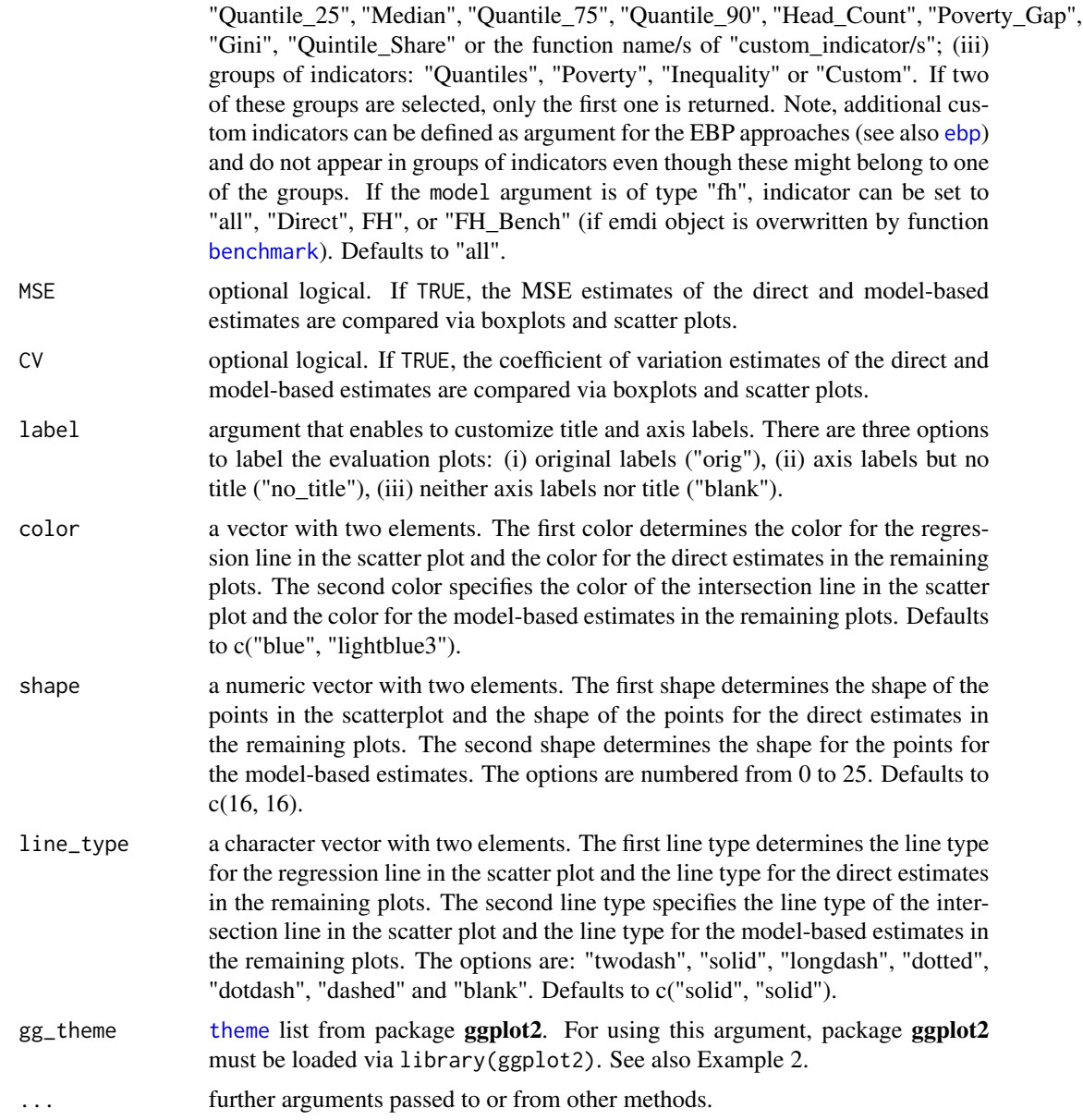

# Details

Since all of the comparisons need a direct estimator, the plots are only created for in-sample domains.

#### Value

Plots comparing direct and model-based estimators for each selected indicator obtained by [ggplot](#page-0-0).

A scatter plot and a line plot comparing direct and model-based estimators for each selected indicator obtained by [ggplot](#page-0-0). If the input arguments MSE and CV are set to TRUE two extra plots are

# <span id="page-8-0"></span>compare\_plot 9

created, respectively: the MSE/CV estimates of the direct and model-based estimates are compared by boxplots and scatter plots.

# See Also

[emdiObject](#page-20-1), [direct](#page-11-1), [ebp](#page-14-1), [fh](#page-30-1)

# Examples

```
# Examples for comparisons of direct estimates and models of type ebp
```

```
# Loading data - population and sample data
data("eusilcA_pop")
data("eusilcA_smp")
# Generation of two emdi objects
emdi_model <- ebp(
 fixed = eqIncome ~ gender + eqsize + cash +
   self_empl + unempl_ben + age_ben + surv_ben + sick_ben + dis_ben + rent +
   fam_allow + house_allow + cap_inv + tax_adj, pop_data = eusilcA_pop,
 pop_domains = "district", smp_data = eusilcA_smp, smp_domains = "district",
 threshold = function(y) {
   0.6 * median(y)\}, L = 50, MSE = TRUE,
 na.rm = TRUE, cpus = 1
)
emdi_direct <- direct(
 y = "eqIncome", smp_data = eusilcA_smp,smp\_domains = "district", weights = "weight", threshold = 11161.44,var = TRUE, boot_type = "naive", B = 50, seed = 123, na.rm = TRUE
\lambda# Example 1: Receive first overview
compare_plot(model = emdi_model, direct = emdi_direct)
# Example 2: Change plot theme
library(ggplot2)
compare_plot(emdi_model, emdi_direct,
 indicator = "Median",
 gg_theme = theme(
   axis.line = element_line(size = 3, colour = "grey80"),
   plot.background = element_rect(fill = "lightblue3"),
   legend.position = "none"
 )
\mathcal{L}# Example for comparison of direct estimates and models of type fh
# Loading data - population and sample data
data("eusilcA_popAgg")
data("eusilcA_smpAgg")
```

```
# Combine sample and population data
combined_data <- combine_data(
  pop_data = eusilcA_popAgg,
  pop_domains = "Domain",
  smp_data = eusilcA_smpAgg,
  smp_domains = "Domain"
)
# Generation of the emdi object
fh\_std \leftarrow fh(fixed = Mean ~ cash + self_empl, vardir = "Var_Mean",
  combined_data = combined_data, domains = "Domain",
  method = "m1", MSE = TRUE\lambda# Example 3: Receive first overview
compare_plot(fh_std)
# Example 4: Compare also MSE and CV estimates
compare_plot(fh_std, MSE = TRUE, CV = TRUE)
```
<span id="page-9-1"></span>compare\_pred *Compare Predictions of Model Objects*

#### Description

Function compare\_pred is a generic function used to compare predictions of two model objects. Method compare\_pred.emdi compares predictions of two emdi objects.

# Usage

```
compare_pred(object1, object2, MSE = FALSE, ...)
```

```
## S3 method for class 'emdi'
compare_pred(object1, object2, MSE = FALSE, ...)
```
## Arguments

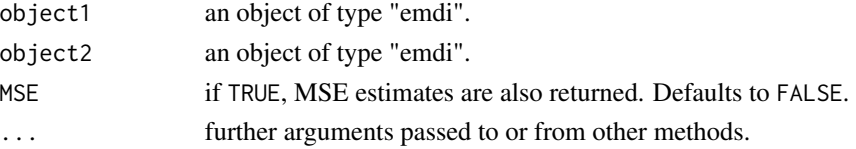

# Value

Data frame containing the point estimates of both emdi objects. If column names are duplicated, the suffixes "\_1" and "\_2" are added to their names. "\_1" and "\_2" standing for object1 and object2, respectively. If MSE is set to TRUE, the data frame also contains the MSE estimates of the emdi objects.

# <span id="page-10-0"></span>data\_transformation 11

#### See Also

[direct](#page-11-1), [ebp](#page-14-1), [fh](#page-30-1)

#### Examples

```
# Example for class ebp
emdi_model_1 <- ebp(
 fixed = eqIncome ~ gender + eqsize + cash + self_empl +
   unempl_ben + age_ben + surv_ben + sick_ben + dis_ben + rent + fam_allow +
   house_allow + cap_inv + tax_adj, pop_data = eusilcA_pop,
 pop_domains = "district", smp_data = eusilcA_smp, smp_domains = "district",
 na.rm = TRUE
)
emdi_model_2 <- ebp(
 fixed = eqIncome ~ gender + eqsize + cash + self_empl +
   unempl_ben + age_ben + surv_ben, pop_data = eusilcA_pop,
 pop_domains = "district", smp_data = eusilcA_smp, smp_domains = "district",
 na.rm = TRUE
)
compare_pred(emdi_model_1, emdi_model_2)
```
data\_transformation *Tranforms Dependent Variables*

# Description

Function data\_transformation transforms the dependent variable from the formula object fixed in the given sample data set. Thus, it returns the original sample data set with transformed dependent variable. For the transformation five types can be chosen, particularly no, natural log, Box-Cox, Dual and Log-Shift transformation.

#### Usage

```
data_transformation(fixed, smp_data, transformation, lambda)
```
#### Arguments

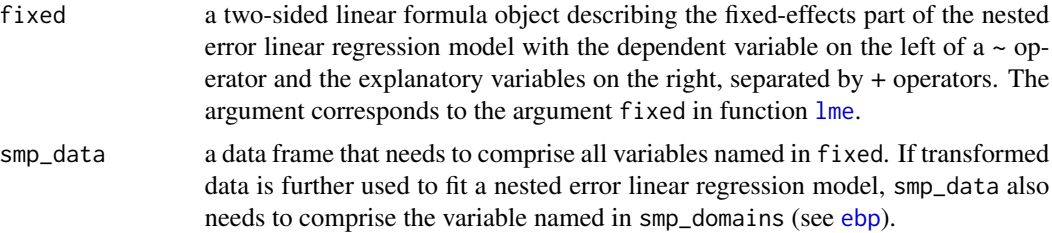

<span id="page-11-0"></span>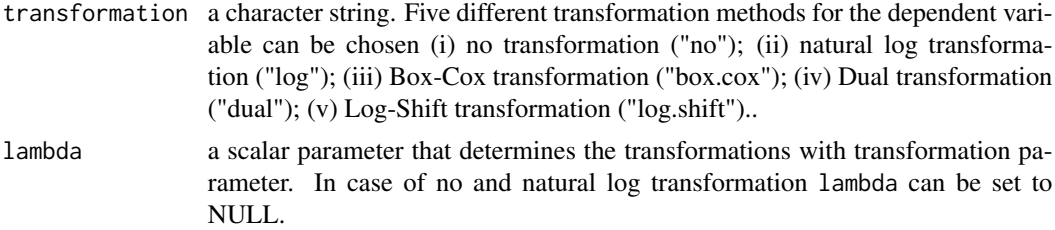

#### Details

For the natural log, Box-Cox and Dual transformation, the dependent variable is shifted such that all values are greater than zero since the transformations are not applicable for values equal to or smaller than zero. The shift is calculated as follows:

$$
shift = |min(y)| + 1 \qquad if \qquad min(y) <= 0
$$

Function data\_transformation works as a wrapper function. This means that the function manages the selection of the three different transformation functions no\_transform, log\_transform and box\_cox.

# Value

a named list with two elements, a data frame containing the data set with transformed dependent variable (transformed\_data) and a shift parameter shift if present. In case of no transformation, the original data frame is returned and the shift parameter is NULL.

#### See Also

[lme](#page-0-0)

# Examples

```
# Loading data - sample data
data("eusilcA_smp")
# Transform dependent variable in sample data with Box-Cox transformation
transform_data <- data_transformation(eqIncome ~ gender + eqsize + cash +
  self_empl + unempl_ben + age_ben + surv_ben + sick_ben + dis_ben + rent +
  fam_allow + house_allow + cap_inv + tax_adj, eusilcA_smp, "box.cox", 0.7)
```
<span id="page-11-1"></span>direct *Direct Estimation of Disaggregated Indicators*

# **Description**

Function direct estimates indicators only based on sample information. The variance is estimated via a naive or calibrated bootstrap. The estimation is adapted from the estimation of direct indicators in package laeken.

<span id="page-12-0"></span>direct and the contract of the contract of the contract of the contract of the contract of the contract of the contract of the contract of the contract of the contract of the contract of the contract of the contract of the

# Usage

```
direct(
 y,
 smp_data,
 smp_domains,
 weights = NULL,
 design = NULL,
  threshold = NULL,
 var = FALSE,boot_type = "naive",
 B = 50,seed = 123,
 X_calib = NULL,
 totals = NULL,
 custom_indicator = NULL,
 na.rm = FALSE
)
```
# Arguments

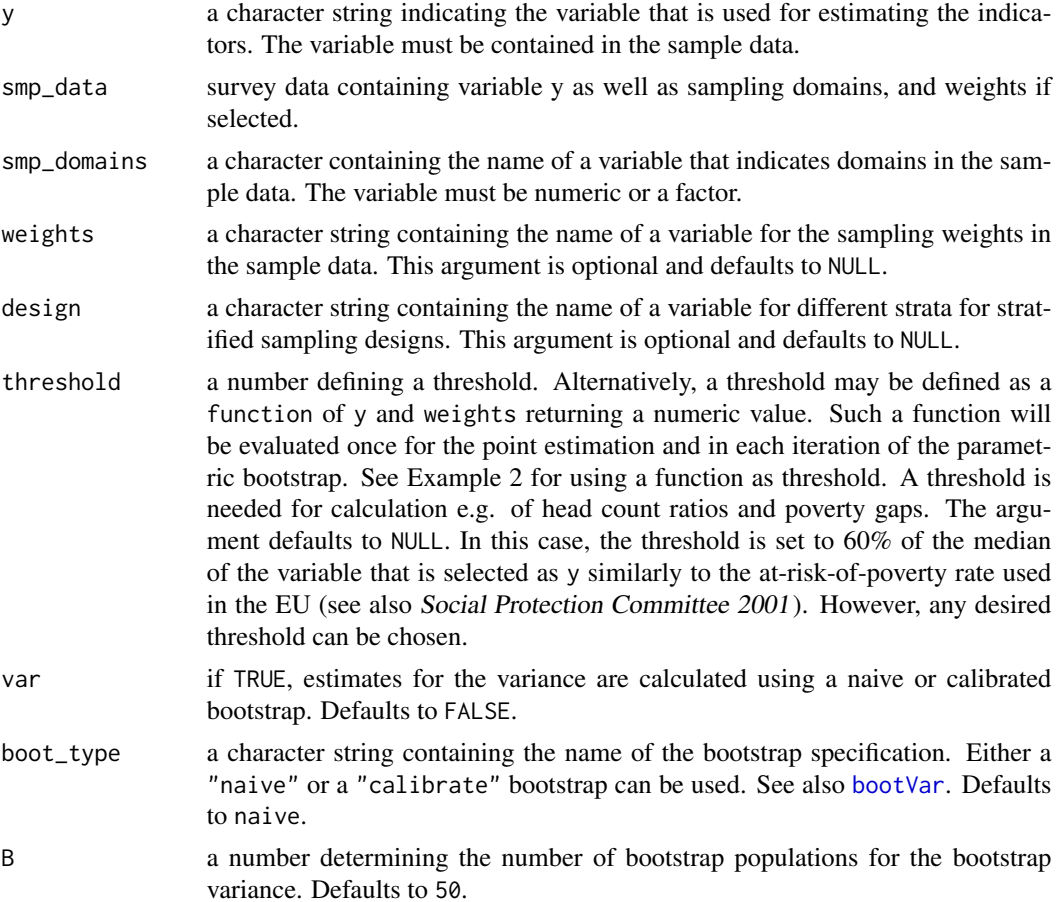

<span id="page-13-0"></span>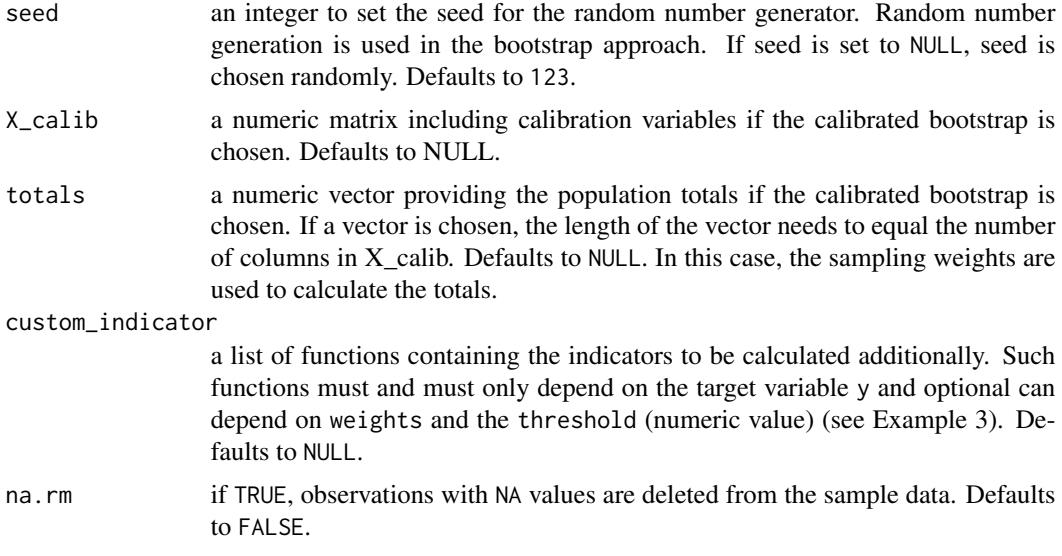

# Details

The set of predefined indicators includes the mean, median, four further quantiles (10%, 25%, 75% and 90%), head count ratio, poverty gap, Gini coefficient and the quintile share ratio.

#### Value

An object of class "direct", "emdi" that provides direct estimators for regional disaggregated indicators and optionally corresponding variance estimates. Several generic functions have methods for the returned object. For a full list and descriptions of the components of objects of class "emdi", see [emdiObject](#page-20-1).

#### References

Alfons, A. and Templ, M. (2013). Estimation of Social Exclusion Indicators from Complex Surveys: The R Package laeken. Journal of Statistical Software, 54(15), 1-25.

Social Protection Committee (2001). Report on Indicators in the Field of Poverty and Social Exclusions, Technical Report, European Union.

# See Also

[emdiObject](#page-20-1), [lme](#page-0-0), [estimators.emdi](#page-24-1), [emdi\\_summaries](#page-22-1)

#### Examples

```
# Loading sample data
data("eusilcA_smp")
# Example 1: With weights and naive bootstrap
emdi_direct <- direct(
 y = "eqIncome", smp_data = eusilcA_smp,
```

```
smp\_domains = "district", weights = "weight", threshold = 11064.82,var = TRUE, boot_type = "naive", B = 50, seed = 123, X_calib = NULL,
 totals = NULL, na.rm = TRUE
)
# Example 2: With function as threshold
emdi_direct <- direct(
 y = "eqIncome", smp_data = eusilcA_smp,
 smp_domains = "district", weights = "weight", threshold =
    function(y, weights) {
      0.6 * laeken::weightedMedian(y, weights)
    }, na.rm = TRUE
)
# Example 3: With custom indicators
emdi_direct <- direct(
 y = "eqIncome", smp_data = eusilcA_smp,
 smp_domains = "district", weights = "weight", threshold = 10859.24,
 var = TRUE, boot_type = "naive", B = 50, seed = 123, X_calib = NULL,
 totals = NULL, \text{custom\_indicator} = \text{list(my\_max} = \text{function}(y) {
   max(y)\}, my_min = function(y) {
   min(y)
 }),
 na.rm = TRUE
)
```
<span id="page-14-1"></span>

ebp *Empirical Best Prediction for Disaggregated Indicators*

# Description

Function ebp estimates indicators using the Empirical Best Prediction approach by Molina and Rao (2010). Point predictions of indicators are obtained by Monte-Carlo approximations. Additionally, mean squared error (MSE) estimation can be conducted by using a parametric bootstrap approach (see also Gonzalez-Manteiga et al. (2008)). The unit-level model of Battese, Harter and Fuller (1988) is fitted by the restricted maximum likelihood (REML) method and one of five different transformation types for the dependent variable can be chosen. This approach can be extended to data under informative sampling using weights and is based on Guadarrama et al. (2018). Model estimation combines the uni-level model of Battese, Harter and Fuller (1988) and the approach of You and Rao (2002) using survey weights. At the moment, only the log-transformation is supported for this method.

#### Usage

ebp( fixed, pop\_data,

```
pop_domains,
  smp_data,
  smp_domains,
 L = 50,threshold = NULL,
  transformation = "box.cox",
  interval = "default",
 MSE = FALSE,B = 50,
  seed = 123,
 boot_type = "parametric",
 parallel_mode = ifelse(grepl("windows", .Platform$OS.type), "socket", "multicore"),
 cpus = 1,custom_indicator = NULL,
 na.rm = FALSE,
 weights = NULL,
 pop_weights = NULL,
 aggregate_to = NULL
\mathcal{L}
```
# Arguments

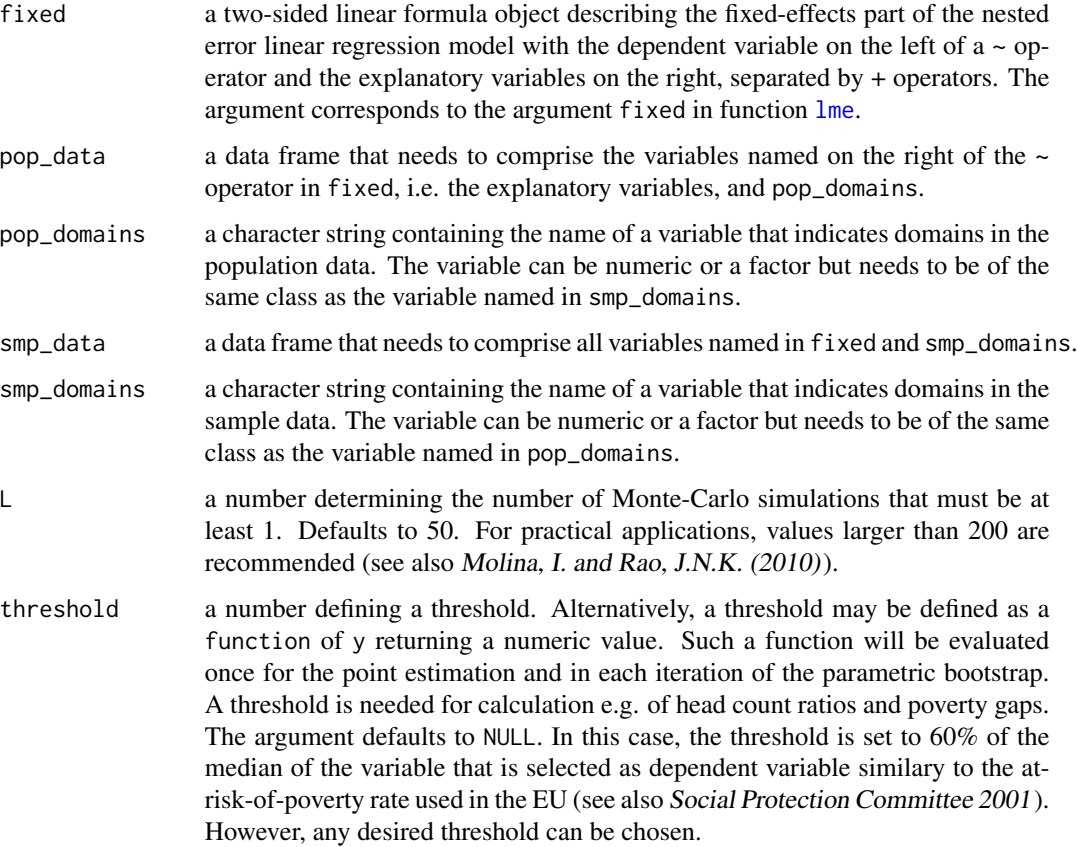

<span id="page-15-0"></span>

- <span id="page-16-0"></span>transformation a character string. Five different transformation types for the dependent variable can be chosen (i) no transformation ("no"); (ii) log transformation ("log"); (iii) Box-Cox transformation ("box.cox"); (iv) Dual transformation ("dual"); (v) Log-Shift transformation ("log.shift"). Defaults to "box.cox".
- interval a string equal to 'default' or a numeric vector containing a lower and upper limit determining an interval for the estimation of the optimal parameter. The interval is passed to function [optimize](#page-0-0) for the optimization. Defaults to 'default' which equals  $c(-1,2)$  for Box-Cox,  $c(0,2)$  for Dual and an interval based on the range of y for Log-Shift transformation. If the convergence fails, it is often advisable to choose a smaller more suitable interval. For right skewed distributions, the negative values may be excluded, also values larger than 1 are seldom observed.
- MSE if TRUE, MSE estimates using a parametric bootstrap approach are calculated (see also Gonzalez-Manteiga et al. (2008)). Defaults to FALSE.
- B a number determining the number of bootstrap populations in the parametric bootstrap approach (see also Gonzalez-Manteiga et al. (2008)) used in the MSE estimation. The number must be greater than 1. Defaults to 50. For practical applications, values larger than 200 are recommended (see also Molina, I. and Rao, J.N.K. (2010)).
- seed an integer to set the seed for the random number generator. For the usage of random number generation, see Details. If seed is set to NULL, seed is chosen randomly. Defaults to 123.
- boot\_type character string to choose between different MSE estimation procedures,currently a "parametric" and a semi-parametric "wild" bootstrap are possible. Defaults to "parametric".
- parallel\_mode modus of parallelization, defaults to an automatic selection of a suitable mode, depending on the operating system, if the number of cpus is chosen higher than 1. For details, see [parallelStart](#page-0-0).
- cpus number determining the kernels that are used for the parallelization. Defaults to 1. For details, see [parallelStart](#page-0-0).

custom\_indicator

- a list of functions containing the indicators to be calculated additionally. Such functions must depend on the target variable y, and optional can depend on pop\_weights and the threshold. Defaults to NULL.
- na.rm if TRUE, observations with NA values are deleted from the population and sample data. For the EBP procedure complete observations are required. Defaults to FALSE.
- weights a character string containing the name of a variable that indicates weights in the sample data. If a character string is provided a weighted version of the ebp will be used. The variable has to be numeric. Defaults to NULL.
- pop\_weights a character string containing the name of a variable that indicates population weights in the populatation data. If a character string is provided weighted indicators are estimated using population weights. The variable has to be numeric. Defaults to NULL.
- aggregate\_to a character string containing the name of a variable from population data that indicates the target domain level for which the results are to be displayed. The variable can be numeric or a factor. Defaults to NULL.

#### <span id="page-17-0"></span>Details

For Monte-Carlo approximations and in the parametric bootstrap approach random number generation is used. Thus, a seed is set by the argument seed.

The set of predefined indicators includes the mean, median, four further quantiles (10%, 25%, 75% and 90%), head count ratio, poverty gap, Gini coefficient and the quintile share ratio.

Since the sample observations often cannot be identified in practical applications, a modified approach by Guadarrama et al. (2016) called census EBP is implemented for the point estimation. For the MSE estimation, the bootstrap sample is not extracted from the superpopulation, but generated by the estimated model parameters. The lower the ratio between the sample and the population size, the closer are the results to the proposed approach by Molina and Rao (2010).

#### Value

An object of class "ebp", "emdi" that provides estimators for regional disaggregated indicators and optionally corresponding MSE estimates. Several generic functions have methods for the returned object. For a full list and descriptions of the components of objects of class "emdi", see [emdiObject](#page-20-1).

# References

Battese, G.E., Harter, R.M. and Fuller, W.A. (1988). An Error-Components Model for Predictions of County Crop Areas Using Survey and Satellite Data. Journal of the American Statistical Association, Vol.83, No. 401, 28-36.

Gonzalez-Manteiga, W. et al. (2008). Bootstrap mean squared error of a small-area EBLUP. Journal of Statistical Computation and Simulation, 78:5, 443-462.

Guadarrama, M., Molina, I. and Rao, J.N.K. (2016). A comparison of small area estimation methods for poverty mapping. Joint Issue: Statistics in Transition New Series Survey Methodology, Vol.17, No. 1, 41–66.

Guadarrama, M., Molina, I. and Rao, J.N.K. (2018). Small area estimation of general parameters under complex sampling designs. Computational Statistics & Data Analysis, Vol. 121, 20-40.

Kreutzmann, A., Pannier, S., Rojas-Perilla, N., Schmid, T., Templ, M. and Tzavidis, N. (2019). The R Package emdi for Estimating and Mapping Regionally Disaggregated Indicators, Journal of Statistical Software, Vol. 91, No. 7, 1–33, <doi:10.18637/jss.v091.i07>

Molina, I. and Rao, J.N.K. (2010). Small area estimation of poverty indicators. The Canadian Journal of Statistics, Vol. 38, No.3, 369-385.

Social Protection Committee (2001). Report on indicators in the field of poverty and social exclusions, Technical Report, European Union. You, Y., Rao, J.N.K. (2002). A pseudo-empirical best linear unbiased prediction approach to small area estimation using survey weights. The Canadian Journal of Statistics. Vol. 30, No. 3, 431–439.

<span id="page-18-0"></span>ebp 19

# See Also

[emdiObject](#page-20-1), [lme](#page-0-0), [estimators.emdi](#page-24-1), [plot.emdi](#page-47-1), [emdi\\_summaries](#page-22-1)

# Examples

```
# Loading data - population and sample data
data("eusilcA_pop")
data("eusilcA_smp")
# Example 1: With default setting but na.rm=TRUE
emdi_model <- ebp(
 fixed = eqIncome ~ gender + eqsize + cash + self_empl +
   unempl_ben + age_ben + surv_ben + sick_ben + dis_ben + rent + fam_allow +
   house_allow + cap_inv + tax\_adj, pop\_data = eusilcA\_pop,
 pop_domains = "district", smp_data = eusilcA_smp, smp_domains = "district",
 na.rm = TRUE
)
# Example 2: With MSE, two additional indicators and function as threshold -
# Please note that the example runs for several minutes. For a short check
# change L and B to lower values.
emdi_model <- ebp(
 fixed = eqIncome \sim gender + eqsize + cash +
    self_empl + unempl_ben + age_ben + surv_ben + sick_ben + dis_ben + rent +
    fam\_allow + house\_allow + cap\_inv + tax\_adj, pop_data = eusilcA_pop,
 pop_domains = "district", smp_data = eusilcA_smp, smp_domains = "district",
 threshold = function(y) {
   0.6 * median(y)}, transformation = "log",
 L = 50, MSE = TRUE, boot_type = "wild", B = 50, custom_indicator =
   list(
      my_max = function(y) {
       max(y)},
      my\_min = function(y) {
       min(y)
      }
    ), na.rm = TRUE, cpus = 1\lambda# Example 3: With default setting but na.rm=TRUE under informative sampling.
emdi_model <- ebp(
 fixed = eqIncome ~ gender + eqsize + cash + self_empl +
   unempl_ben + age_ben + surv_ben + sick_ben + dis_ben + rent + fam_allow +
   house_allow + cap_inv + tax_adj, pop_data = eusilcA_pop,
 pop_domains = "district", smp_data = eusilcA_smp, smp_domains = "district",
 weights = "weight", transformation = "log", na.rm = TRUE
\lambda# Example 4: With default setting and random effect on the district level
# while the output is at state level
```

```
emdi_model <- ebp(
 fixed = eqIncome \sim gender + eqsize + cash + self_empl +
    unempl_ben + age_ben + surv_ben + sick_ben + dis_ben + rent + fam_allow +
    house_allow + cap_inv + tax_adj, pop_data = eusilcA_pop,
 pop_domains = "district", smp_data = eusilcA_smp, smp_domains = "district",
 na.rm = TRUE, aggregate_to = "state"
)
# Example 5: With default setting using pop_weights to get weighted
# indicators according to equivalized household size and an using an
# custom_indicator using pop_weights
emdi_model <- ebp(
  fixed = eqIncome \sim gender + eqsize + cash + self_empl +
    unempl_ben + age_ben + surv_ben + sick_ben + dis_ben + rent + fam_allow +
    house_allow + cap_inv + tax_adj, pop_data = eusilcA_pop,
 pop_domains = "district", smp_data = eusilcA_smp, smp_domains = "district",
 custom_indicator =
    list(HCR_singleHH = function(y, pop_weights, threshold) {
                              mean(y[pop\_weights == 1] < threshold)}
    ), na.rm = TRUE, pop_weights = "eqsize"
\lambda
```
emdi *A package for estimating and mapping disaggregated indicators*

#### Description

The package **emdi** supports estimating and mapping regional disaggregated indicators. For estimating these indicators, direct estimation, the unit-level Empirical Best Prediction approach by Molina and Rao (2010), the extension for data under informative selection by Guadarrama et al. (2018), the area-level model by Fay and Herriot (1979) and various extensions of it (adjusted variance estimation methods, log and arcsin transformation, spatial, robust and measurement error models) are provided. Depending on the particular method, analytical, bootstrap and jackknife MSE estimation approaches are implemented. The assessment of the used model is supported by a summary and diagnostic plots. For a suitable presentation of estimates, map plots can be easily created. Furthermore, results can easily be exported to Excel. Additionally, for the area-level models a stepwise variable selection function, benchmarking options and spatial correlation tests are provided.

# Details

The three estimation functions are called [direct](#page-11-1), [ebp](#page-14-1) and [fh](#page-30-1). For all functions, several methods are available as [estimators.emdi](#page-24-1) and [emdi\\_summaries](#page-22-1). For a full list, please see [emdiObject](#page-20-1). Furthermore, functions [map\\_plot](#page-45-1) and [write.excel](#page-58-1) help to visualize and export results. An overview of all currently provided functions can be requested by library(help=emdi).

<span id="page-19-0"></span>

#### <span id="page-20-0"></span>emdiObject 21

#### References

Battese, G.E., Harter, R.M. and Fuller, W.A. (1988). An Error-Components Model for Predictions of County Crop Areas Using Survey and Satellite Data. Journal of the American Statistical Association, Vol.83, No. 401, 28-36.

Fay, R. E. and Herriot, R. A. (1979), Estimates of income for small places: An application of James-Stein procedures to census data, Journal of the American Statistical Association 74(366), 269-277.

Kreutzmann, A., Pannier, S., Rojas-Perilla, N., Schmid, T., Templ, M. and Tzavidis, N. (2019). The R Package emdi for Estimating and Mapping Regionally Disaggregated Indicators, Journal of Statistical Software, Vol. 91, No. 7, 1–33, <doi:10.18637/jss.v091.i07>

Molina, I. and Rao, J.N.K. (2010). Small area estimation of poverty indicators. The Canadian Journal of Statistics, Vol. 38, No.3, 369-385. Guadarrama, M., Molina, I. and Rao, J.N.K. (2018). Small area estimation of general parameters under complex sampling designs. Computational Statistics  $\&$ Data Analysis, Vol. 121, 20-40.

<span id="page-20-1"></span>emdiObject *Fitted emdiObject*

#### Description

An object of class emdi that represents point predictions of regional disaggregated indicators. Optionally, it also contains corresponding MSE estimates. Three different estimation approaches are implemented: direct estimation (class 'direct), the Fay-Herriot model (class "fh"), and the empirical best prediction (class "ebp"). Objects of these classes have methods for various generic functions. See Details for more information.

#### Details

Objects of class "emdi" have following methods: [compare\\_pred](#page-9-1), [estimators](#page-24-2), [plot.emdi](#page-47-1), [predict.emdi](#page-51-1), [qqnorm.emdi](#page-52-1)

Objects of class "direct", "ebp" and "fh" have methods for following generic functions: [compare\\_plot](#page-5-1), [getData](#page-38-1), [getGroups](#page-39-1), [getGroupsFormula](#page-40-1), [getResponse](#page-41-1), plot (for documentation, see [plot.emdi](#page-47-1)), print, qqnorm (for documentation, see [qqnorm.emdi](#page-52-1)) and summary (for documentation, see [emdi\\_summaries](#page-22-1)).

Objects of class "ebp" and "fh" additionally have methods for following generic functions: coef (for default documentation, see [coef](#page-0-0)), confint (for default documentation, see [confint](#page-0-0)), family (for default documentation, see  $family$ ), fitted (for default documentation, see [fitted.values](#page-0-0)), [fixef](#page-36-1), [formula](#page-0-0) (for default documentation, see formula), [getVarCov](#page-42-1), [intervals](#page-43-1), logLik (for default documentation, see  $logLik$ , [nobs](#page-0-0) (for default documentation, see nobs), [ranef](#page-54-1), residuals (for default documentation, see [residuals](#page-0-0)), terms (for default documentation, see [terms](#page-0-0)), vcov (for default documentation, see [vcov](#page-0-0))

<span id="page-21-0"></span>Objects of class "ebp" have additionally methods for following generic functions: sigma (for default documentation, see [sigma](#page-0-0))

Objects of class "fh" have additionally methods for following generic functions: [compare](#page-4-1), extractAIC (for default documentation, see [extractAIC](#page-0-0)) and [step](#page-56-1).

#### Value

The following components are always included in an emdi object but not always filled and with different components depending on the estimation approach:

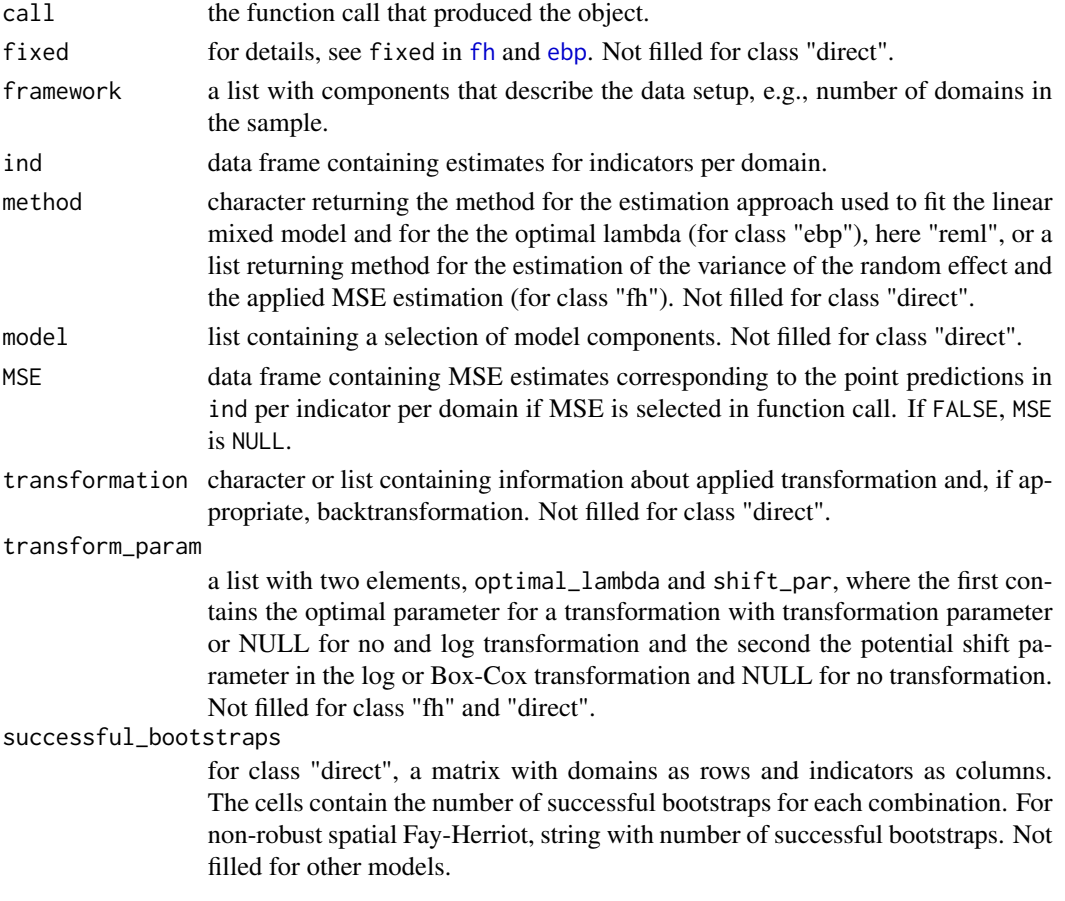

# References

Alfons, A. and Templ, M. (2013). Estimation of Social Exclusion Indicators from Complex Surveys: The R Package laeken. Journal of Statistical Software, 54(15), 1-25.

Fay R.E., Herriot R.A. (1979) Estimates of income for small places: An application of James–Stein procedures to census data. Journal of the American Statistical Association, Vol. 74, 269–277.

Molina, I. and Rao, J.N.K. (2010). Small area estimation of poverty indicators. The Canadian Journal of Statistics, Vol. 38, No.3, 369-385.

<span id="page-22-0"></span>emdi\_summaries 23

#### See Also

[direct](#page-11-1), [ebp](#page-14-1), [fh](#page-30-1), [lme](#page-0-0), [lmeObject](#page-0-0)

<span id="page-22-1"></span>emdi\_summaries *Summarizes an emdiObject*

#### Description

Additional information about the data and model in small area estimation methods and components of an emdi object are extracted. The generic function summary has methods for classes "direct", "ebp" and "fh" and the returned object is suitable for printing with the print.

#### Usage

```
## S3 method for class 'direct'
summary(object, ...)
## S3 method for class 'ebp'
summary(object, ...)
## S3 method for class 'fh'
summary(object, ...)
```
#### Arguments

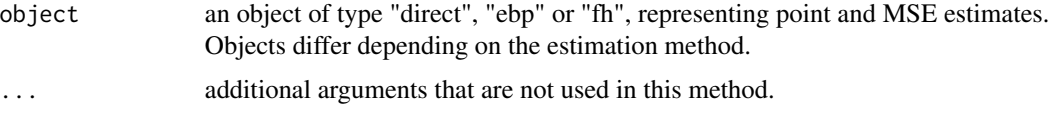

#### Value

an object of type "summary.direct", "summary.ebp" or "summary.fh" with information about the sample and population data, the usage of transformation, normality tests and information of the model fit.

#### References

Lahiri, P. and Suntornchost, J. (2015), Variable selection for linear mixed models with applications in small area estimation, The Indian Journal of Statistics 77-B(2), 312-320.

Marhuenda, Y., Morales, D. and Pardo, M.C. (2014). Information criteria for Fay-Herriot model selection. Computational Statistics and Data Analysis 70, 268-280.

Nakagawa S, Schielzeth H (2013). A general and simple method for obtaining R2 from generalized linear mixed-effects models. Methods in Ecology and Evolution, 4(2), 133-142.

# See Also

[emdiObject](#page-20-1), [direct](#page-11-1), [ebp](#page-14-1), [fh](#page-30-1), [skewness](#page-0-0), [kurtosis](#page-0-0), [shapiro.test](#page-0-0)

# Examples

```
# Example for models of type ebp
# Loading data - population and sample data
data("eusilcA_pop")
data("eusilcA_smp")
# Example with two additional indicators
emdi_model <- ebp(
 fixed = eqIncome \sim gender + eqsize + cash +
    self_empl + unempl_ben + age_ben + surv_ben + sick_ben + dis_ben + rent +
   fam_allow + house_allow + cap_inv + tax_adj, pop_data = eusilcA_pop,
 pop_domains = "district", smp_data = eusilcA_smp, smp_domains = "district",
 threshold = function(y) {
   0.6 * median(y)}, L = 50, MSE = TRUE, B = 50,
 custom_indicator = list(
   my_max = function(y) {
     max(y)
   },
   my\_min = function(y) {
     min(y)
   }
 ), na.rm = TRUE, cpus = 1\mathcal{L}# Example 1: Receive first overview
summary(emdi_model)
# Example for models of type fh
# Loading data - population and sample data
data("eusilcA_popAgg")
data("eusilcA_smpAgg")
# Combine sample and population data
combined_data <- combine_data(
 pop_data = eusilcA_popAgg,
 pop_domains = "Domain",
 smp_data = eusilcA_smpAgg,
 smp_domains = "Domain"
)
# Generation of the emdi object
fh\_std \leftarrow fh(fixed = Mean \sim cash + self_empl, vardir = "Var_Mean",
 combined_data = combined_data, domains = "Domain",
```
<span id="page-23-0"></span>

<span id="page-24-0"></span>estimators 25

```
method = "m1", MSE = TRUE)
# Example 2: Receive first overview
summary(fh_std)
```
<span id="page-24-2"></span>estimators *Presents Point, MSE and CV Estimates*

# <span id="page-24-1"></span>Description

Function estimators is a generic function used to present point and mean squared error (MSE) estimates and calculated coefficients of variation (CV).

Method estimators.emdi presents point and MSE estimates for regional disaggregated indicators. Coefficients of variation are calculated using these estimators. This method enables to select for which indicators the estimates shall be returned. The returned object is suitable for printing with the print.estimators.emdi method.

# Usage

```
estimators(object, indicator, MSE, CV, ...)
## S3 method for class 'emdi'
estimators(object, indicator = "all", MSE = FALSE, CV = FALSE, ...)
```
#### Arguments

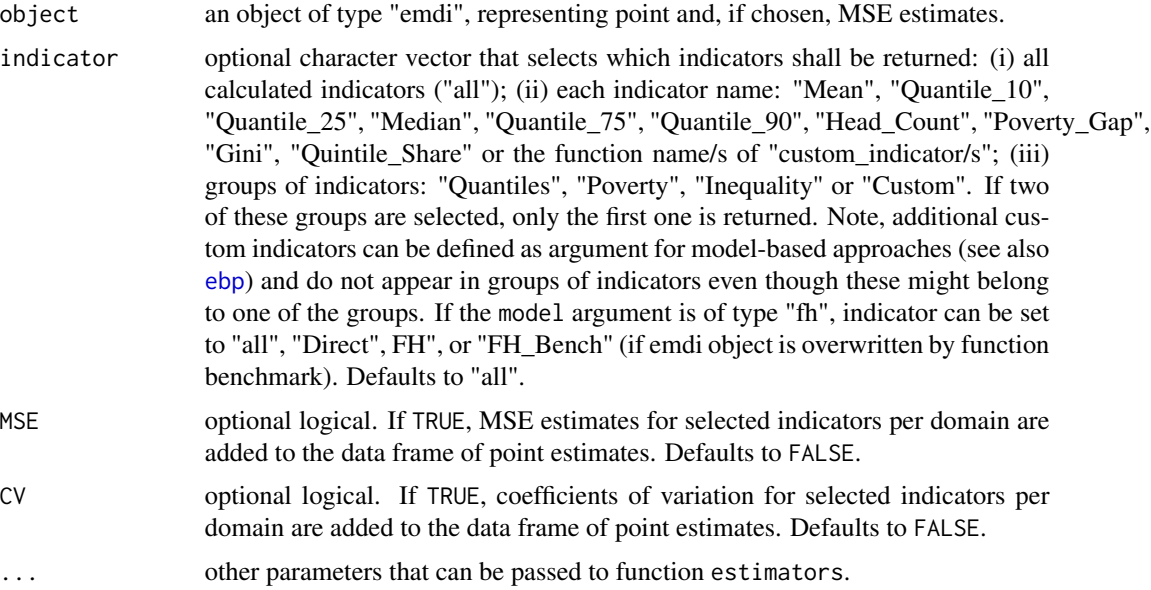

#### <span id="page-25-0"></span>Details

Objects of class "estimators.emdi" have methods for following generic functions: head and tail (for default documentation, see [head](#page-0-0)), as.[matrix](#page-0-0) (for default documentation, see matrix), as.data.frame (for default documentation, see [as.data.frame](#page-0-0)), subset (for default documentation, see [subset](#page-0-0)).

#### Value

The return of estimators depends on the class of its argument. The documentation of particular methods gives detailed information about the return of that method.

The return of estimators.emdi is an object of type "estimators.emdi" with point and/or MSE estimates and/or calculated CV's per domain obtained from emdiObject\$ind and, if chosen, emdiObject\$MSE. These objects contain two elements, one data frame ind and a character naming the indicator or indicator group ind\_name.

#### See Also

[emdiObject](#page-20-1), [direct](#page-11-1), [ebp](#page-14-1), [fh](#page-30-1)

#### Examples

```
# Loading data - population and sample data
data("eusilcA_pop")
data("eusilcA_smp")
```
# Generate emdi object with additional indicators; here via function ebp()

```
emdi_model <- ebp(
 fixed = eqIncome \sim gender + eqsize + cash +
   self_empl + unempl_ben + age_ben + surv_ben + sick_ben + dis_ben + rent +
   fam_allow + house_allow + cap_inv + tax_adj, pop_data = eusilcA_pop,
 pop_domains = "district", smp_data = eusilcA_smp, smp_domains = "district",
 threshold = 11064.82, transformation = "box.cox",
 L = 50, MSE = TRUE, B = 50, custom_indicator =
    list(
     my_max = function(y) {
       max(y)},
     my\_min = function(y) {
       min(y)
     }
   ), na.rm = TRUE, cpus = 1)
# Example 1: Choose Gini coefficient, MSE and CV
gini <- estimators(emdi_model, indicator = "Gini", MSE = TRUE, CV = TRUE)
head(gini)
tail(gini)
as.data.frame(gini)
as.matrix(gini)
subset(gini, Domain = "Wien")
```
# Example 2: Choose custom indicators without MSE and CV

# <span id="page-26-0"></span>eusilcA\_pop 27

```
estimators(emdi_model, indicator = "Custom")
```
<span id="page-26-1"></span>eusilcA\_pop *Simulated eusilc data - population data*

#### Description

The data set is synthetic EU-SILC data based on the data set [eusilcP](#page-0-0) from package simFrame. The data set is reduced to 17 variables containing three regional variables for the states and districts.

#### Usage

eusilcA\_pop

# Format

A data frame with 25000 observations and 17 variables:

eqIncome numeric; a simplified version of the equivalized household income.

eqsize numeric; the equivalized household size according to the modified OECD scale.

gender factor; the person's gender (levels: male and female).

cash numeric; employee cash or near cash income (net).

self\_empl\_numeric; cash benefits or losses from self-employment (net).

unempl\_ben numeric; unemployment benefits (net).

age\_ben numeric; old-age benefits (net).

surv\_ben numeric; survivor's benefits (net).

sick\_ben numeric; sickness benefits (net).

dis\_ben numeric; disability benefits (net).

rent numeric; income from rental of a property or land (net).

fam allow numeric; family/children related allowances (net).

house allow numeric; housing allowances (net).

cap\_inv numeric; interest, dividends, profit from capital investments in unincorporated business (net).

tax\_adj numeric; repayments/receipts for tax adjustment (net).

state factor; state (nine levels).

district factor; districts (94 levels).

### <span id="page-27-0"></span>**Description**

The data set is synthetic EU-SILC data based on the data set [eusilcP](#page-0-0) from package simFrame. The data set is reduced to 15 variables including a regional variable for the districts and contains the household level data that is aggregated on the district level. Therefore, except for the variables ratio\_n and Domain, the variables are the mean values per district.

#### Usage

eusilcA\_popAgg

# Format

A data frame with 94 observations and 15 variables:

eqsize numeric; the equivalized household size according to the modified OECD scale.

cash numeric; employee cash or near cash income (net).

self\_empl\_numeric; cash benefits or losses from self-employment (net).

unempl\_ben numeric; unemployment benefits (net).

age\_ben numeric; old-age benefits (net).

surv\_ben numeric; survivor's benefits (net).

sick\_ben numeric; sickness benefits (net).

dis\_ben numeric; disability benefits (net).

rent numeric; income from rental of a property or land (net).

fam allow numeric; family/children related allowances (net).

house\_allow numeric; housing allowances (net).

cap\_inv numeric; interest, dividends, profit from capital investments in unincorporated business (net).

tax\_adj numeric; repayments/receipts for tax adjustment (net).

ratio\_n numeric; ratios of the population size per area and the total population size.

Domain factor; Austrian districts (94 levels).

<span id="page-28-0"></span>

#### Description

A data set comprising the row-standardized proximities between the domains of the [eusilcA\\_smpAgg](#page-29-1) data set.

# Usage

eusilcA\_prox

# Format

A data set with dimensions number of areas (94) times number of areas (94). Values lie between 0 and 1. The respective row sums amount to 1.

### Details

For a description of how to create the proximity matrix, see the package vignette "A Framework for Producing Small Area Estimates Based on Area-Level Models in R".

eusilcA\_smp *Simulated eusilc data - sample data*

#### Description

The data set is a simple random sample of data set [eusilcA\\_pop](#page-26-1) which is based on [eusilcP](#page-0-0) from package simFrame.

#### Usage

eusilcA\_smp

#### Format

A data frame with 1000 observations and 18 variables:

eqIncome numeric; a simplified version of the equivalized household income.

eqsize numeric; the equivalized household size according to the modified OECD scale.

gender factor; the person's gender (levels: male and female).

cash numeric; employee cash or near cash income (net).

self\_empl\_numeric; cash benefits or losses from self-employment (net).

unempl\_ben numeric; unemployment benefits (net).

<span id="page-29-0"></span>age\_ben numeric; old-age benefits (net).

surv ben numeric; survivor's benefits (net).

sick ben numeric; sickness benefits (net).

dis\_ben numeric; disability benefits (net).

rent numeric; income from rental of a property or land (net).

fam\_allow numeric; family/children related allowances (net).

house\_allow numeric; housing allowances (net).

cap\_inv numeric; interest, dividends, profit from capital investments in unincorporated business (net).

tax\_adj numeric; repayments/receipts for tax adjustment (net).

state factor; state (nine levels).

district factor; districts (94 levels).

weight numeric; constant weight.

<span id="page-29-1"></span>eusilcA\_smpAgg *Simulated eusilc data - aggregated sample data*

### Description

The data set is a simple random sample of data set [eusilcA\\_pop](#page-26-1) which is based on [eusilcP](#page-0-0) from package simFrame. The data set is aggregated on the district level and contains different variables that are related to income and a regional variable for the districts.

# Usage

eusilcA\_smpAgg

#### Format

A data frame with 94 observations and 8 variables:

Mean numeric; mean of a simplified version of the equivalized household income.

MTMED numeric; share of households who earn more than the national median income.

Cash numeric; mean of employee cash or near cash income.

Var\_Mean numeric; variance of a simplified version of the equivalized household income.

Var MTMED numeric; variance of the share of households who earn more than the national median income.

Var Cash numeric; variance of the employee cash or near cash income.

n numeric; effective sample sizes.

Domain factor; Austrian districts (94 levels).

<span id="page-30-1"></span><span id="page-30-0"></span>fh *Standard and Extended Fay-Herriot Models for Disaggregated Indicators*

# Description

Function fh estimates indicators using the Fay-Herriot approach by Fay and Herriot (1979). Empirical best linear unbiased predictors (EBLUPs) and mean squared error (MSE) estimates are provided. Additionally, different extensions of the standard Fay-Herriot model are available:

Adjusted estimation methods for the variance of the random effects (see Li and Lahiri (2010) and Yoshimori and Lahiri (2014)) are offered. Log and arcsin transformation for the dependent variable and two types of backtransformation can be chosen - a crude version and the one introduced by Slud and Maiti (2006) for log transformed variables and a naive and bias-corrected version following Hadam et al. (2020) for arcsin transformed variables and Runge (2023) for logit transformed variables. A spatial extension to the Fay-Herriot model following Petrucci and Salvati (2006) is also included. In addition, it is possible to estimate a robust version of the standard and of the spatial model (see Warnholz (2016)). Finally, a Fay-Herriot model can be estimated when the auxiliary information is measured with error following Ybarra and Lohr (2008).

# Usage

```
fh(
  fixed,
  vardir,
  combined_data,
  domains = NULL,
  method = "reml",interval = NULL,
  k = 1.345,
  mult\_constant = 1,
  transformation = "no",
  backtransformation = NULL,
  eff_smpsize = NULL,
  correlation = "no",
  corMatrix = NULL,
  Ci = NULL,tol = 1e-04,
  maxit = 100,
 MSE = FALSE,mse_type = "analytical",
 B = c(50, 0),
  seed = 123)
```
#### Arguments

fixed a two-sided linear formula object describing the fixed-effects part of the linear mixed regression model with the dependent variable on the left of a ~ operator

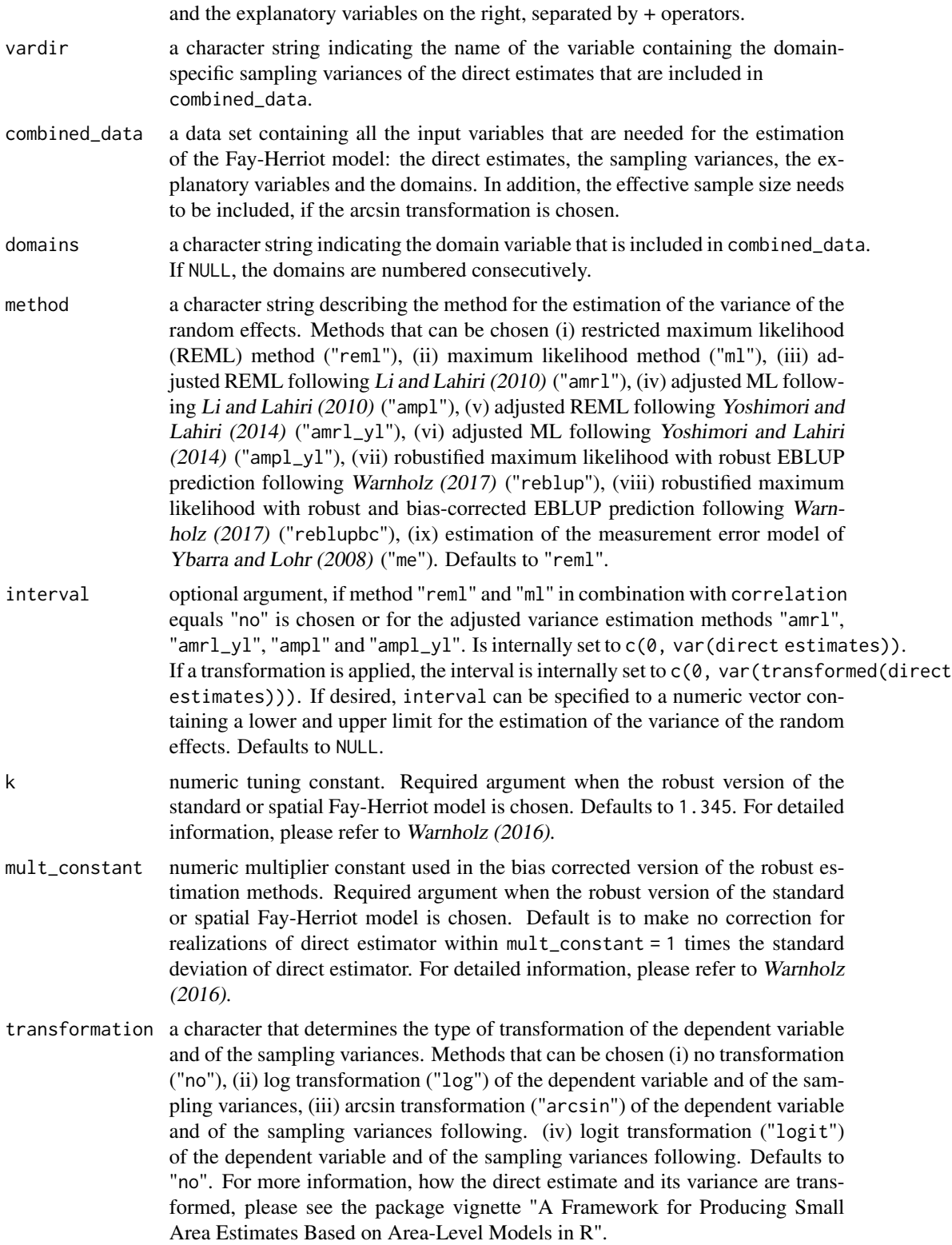

#### backtransformation

a character that determines the type of backtransformation of the EBLUPs and MSE estimates. Required argument when a transformation is chosen. Available methods are (i) crude bias-correction following Rao (2015) when the log transformation is chosen ("bc\_crude"), (ii) bias-correction following Slud and *Maiti (2006)* when the log transformations is chosen ("bc\_sm"), (iii) naive back transformation when the arcsin or logit transformation is chosen ("naive"), (iii) bias-corrected back transformation following Sugasawa and Kubokawa (2017), Hadam et al. (2020) and Runge (2023) when the arcsin or logit transformation is chosen ("bc"). Defaults to NULL.

- eff\_smpsize a character string indicating the name of the variable containing the effective sample sizes that are included in combined\_data. Required argument when the arcsin transformation is chosen. Defaults to NULL.
- correlation a character determining the correlation structure of the random effects. Possible correlations are (i) no correlation ("no"), (ii) incorporation of a spatial correlation in the random effects ("spatial"). Defaults to "no".
- corMatrix matrix or data frame with dimensions number of areas times number of areas containing the row-standardized proximities between the domains. Values must lie between 0 and 1. The columns and rows must be sorted like the domains in fixed. For an example how to create the proximity matrix, please refer to the vignette. Required argument when the correlation is set to "spatial". Defaults to NULL.
- Ci array with dimension number of estimated regression coefficients times number of estimated regression coefficients times number of areas containing the variance-covariance matrix of the explanatory variables for each area. For an example of how to create the array, please refer to the vignette. Required argument within the Ybarra-Lohr model (method = me). Defaults to NULL.
- tol a number determining the tolerance value for the estimation of the variance of the random effects. Required argument when method "reml" and "ml" in combination with correlation ="spatial" are chosen or for the variance estimation methods "reblup", "reblupbc" and "me". Defaults to 0.0001.
- maxit a number determining the maximum number of iterations for the estimation of the variance of the random effects. Required argument when method "reml" and "ml" in combination with correlation equals "spatial" is chosen or for the variance estimation methods "reblup", "reblupbc" and "me". Defaults to 100.
- MSE if TRUE, MSE estimates are calculated. Defaults to FALSE.
- mse\_type a character string determining the estimation method of the MSE. Methods that can be chosen (i) analytical MSE depending on the estimation method of the variance of the random effect ("analytical"), (ii) a jackknife MSE ("jackknife"), (iii) a weighted jackknife MSE ("weighted\_jackknife"), (iv) bootstrap ("boot"), (v) approximation of the MSE based on a pseudo linearisation ("pseudo"), (vi) naive parametric bootstrap for the spatial Fay-Herriot model ("spatialparboot"), (vii) bias corrected parametric bootstrap for the spatial Fay-Herriot model ("spatialparbootbc"), (viii) naive nonparametric bootstrap for the spatial Fay-Herriot model ("spatialnonparboot"), (ix) bias

<span id="page-33-0"></span>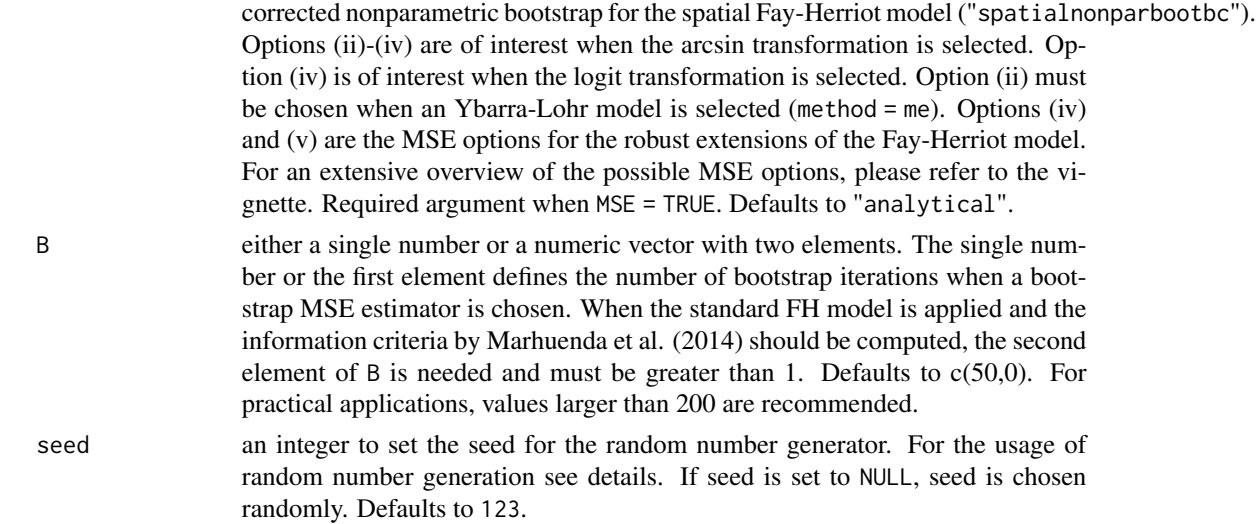

#### Details

In the bootstrap approaches, random number generation is used. Thus, a seed is set by the argument seed.

Out-of-sample EBLUPs are available for all area-level models except for the bc\_sm backtransformation and for the robust models.

Out-of-sample MSEs are available for the analytical MSE estimator of the standard Fay-Herriot model with reml and ml variance estimation, the crude backtransformation in case of log transformation and the bootstrap MSE estimator for the arcsin and logit transformation.

For a description of how to create the proximity matrix for the spatial Fay-Herriot model, see the package vignette. If the presence of out-of-sample domains, the proximity matrix needs to be subsetted to the in-sample domains.

#### Value

An object of class "fh", "emdi" that provides estimators for regional disaggregated indicators like means and ratios and optionally corresponding MSE estimates. Several generic functions have methods for the returned object. For a full list and descriptions of the components of objects of class "emdi", see [emdiObject](#page-20-1).

#### References

Chen S., Lahiri P. (2002), A weighted jackknife MSPE estimator in small-area estimation, "Proceeding of the Section on Survey Research Methods", American Statistical Association, 473 - 477.

Datta, G. S. and Lahiri, P. (2000), A unified measure of uncertainty of Statistica Sinica 10(2), 613-627.

Fay, R. E. and Herriot, R. A. (1979), Estimates of income for small places: An application of James-Stein procedures to census data, Journal of the American Statistical Association 74(366),

# 269-277.

González-Manteiga, W., Lombardía, M. J., Molina, I., Morales, D. and Santamaría, L. (2008) Analytic and bootstrap approximations of prediction errors under a multivariate Fay-Herriot model. Computational Statistics & Data Analysis, 52, 5242–5252.

Hadam, S., Wuerz, N. and Kreutzmann, A.-K. (2020), Estimating regional unemployment with mobile network data for Functional Urban Areas in Germany, Refubium - Freie Universitaet Berlin Repository, 1-28.

Jiang, J., Lahiri, P., Wan, S.-M. and Wu, C.-H. (2001), Jackknifing in the Fay–Herriot model with an example. In Proc. Sem. Funding Opportunity in Survey Research, Washington DC: Bureau of Labor Statistics, 75–97.

Jiang, J., Lahiri, P.,Wan, S.-M. (2002), A unified jackknife theory for empirical best prediction with M-estimation, Ann. Statist., 30, 1782-810.

Li, H. and Lahiri, P. (2010), An adjusted maximum likelihood method for solving small area estimation problems, Journal of Multivariate Analyis 101, 882-902.

Marhuenda, Y., Morales, D. and Pardo, M.C. (2014). Information criteria for Fay-Herriot model selection. Computational Statistics and Data Analysis 70, 268-280.

Neves, A., Silva, D. and Correa, S. (2013), Small domain estimation for the Brazilian service sector survey, ESTADISTICA 65(185), 13-37.

Prasad, N. and Rao, J. (1990), The estimation of the mean squared error of small-area estimation, Journal of the American Statistical Association 85(409), 163-171.

Petrucci, A., Salvati, N. (2006), Small Area Estimation for Spatial Correlation in Watershed Erosion Assessment, Journal of Agricultural, Biological and Environmental Statistics, 11(2), 169–182.

Rao, J. N. K. (2003), Small Area Estimation, New York: Wiley.

Rao, J. N. K. and Molina, I. (2015), Small area estimation, New York: Wiley.

Runge, M. (2023), Estimating Intra-Regional Inequality with an Application to German Spatial Planning Regions, Journal of Official Statistics 39(2), pp. 203–228.

Slud, E. and Maiti, T. (2006), Mean-squared error estimation in transformed Fay-Herriot models, Journal of the Royal Statistical Society:Series B 68(2), 239-257.

Sugasawa, S., and Kubokawa, T. (2017), Transforming response values in small area prediction, Computational Statistics and Data Analysis 114, 47–60.

Warnholz, S. (2016), saeRobust: Robust small area estimation. R package.

Warnholz, S. (2016b). Small area estimation using robust extensions to area level models. Ph.D.

thesis, Freie Universitaet Berlin.

Ybarra, L. and Lohr, S. (2008), Small area estimation when auxiliary information is measured with error, Biometrika, 95(4), 919-931.

Yoshimori, M. and Lahiri, P. (2014), A new adjusted maximum likelihood method for the Fay-Herriot small area model, Journal of Multivariate Analysis 124, 281-294.

#### Examples

```
# Loading data - population and sample data
data("eusilcA_popAgg")
data("eusilcA_smpAgg")
# Combine sample and population data
combined_data <- combine_data(
 pop_data = eusilcA_popAgg,
 pop_domains = "Domain",
 smp_data = eusilcA_smpAgg,
  smp_domains = "Domain"
)
# Example 1: Standard Fay-Herriot model and analytical MSE
fh\_std \leftarrow fh(fixed = Mean ~ cash + self_empl, vardir = "Var_Mean",
 combined_data = combined_data, domains = "Domain", method = "ml",
 MSE = TRUE
\lambda# Example 2: arcsin transformation of the dependent variable
fh_arcsin <- fh(
 fixed = MIMED \sim cash + age\_ben + rent + house\_allow,vardir = "Var_MTMED", combined_data = combined_data, domains = "Domain",
 method = "ml", transformation = "arcsin", backtransformation = "bc",
 eff_smpsize = "n", MSE = TRUE, mse_type = "boot", B = c(50, 0))
# Example 3: Spatial Fay-Herriot model
# Load proximity matrix
data("eusilcA_prox")
fh_spatial \leq fh(
 fixed = Mean ~ cash + self_empl, vardir = "Var_Mean",
 combined_data = combined_data, domains = "Domain", method = "reml",
 correlation = "spatial", corMatrix = eusilcA_prox, MSE = TRUE,
 mse_type = "analytical"
)
# Example 4: Robust Fay-Herriot model
fh\_robust \leq-fh(fixed = Mean \sim cash + self_empl, vardir = "Var_Mean",
 combined_data = combined_data, domains = "Domain", method = "reblupbc",
 k = 1.345, mult_constant = 1, MSE = TRUE, mse_type = "pseudo"
```
 $36$  fh

<span id="page-36-0"></span> $\int$  fixef  $\int$  37

)

```
# Example 5: Ybarra-Lohr model
# Create MSE array
P < -1M <- length(eusilcA_smpAgg$Mean)
Ci_array \leq array(data = 0, dim = c(P + 1, P + 1, M))
for (i in 1:M) {
  Ci_array[2, 2, i] <- eusilcA_smpAgg$Var_Cash[i]
}
fh_yl \leftarrow fhfixed = Mean ~ Cash, vardir = "Var_Mean",
  combined_data = eusilcA_smpAgg, domains = "Domain", method = "me",
  Ci = Ci_array, MSE = TRUE, mse_type = "jackknife")
# Example 6: logit transformation of the dependent variable
data("eusilcA_smp")
emdi_direct <- direct(
  y = "eqIncome", smp_data = eusilcA_smp,
  smp_domains = "district", weights = "weight", threshold = 11064.82,
  var = TRUE, boot_type = "naive", B = 50, seed = 123, X_calib = NULL,
  totals = NULL, na.rm = TRUE
)
combined_data <- combine_data(
  pop_data = eusilcA_popAgg,
  pop_domains = "Domain",
  smp_data = data.frame(emdi_direct$ind[ , c("Domain", "Gini")],
                        Var_Gini = emdi_direct$MSE[ , c("Gini")]),
  smp_domains = "Domain"
)
fh_logit <- fh(
  fixed = Gini \sim cash + age_ben + rent + house_allow + self_empl,
  vardir = "Var_Gini", combined_data = combined_data, domains = "Domain",
  method = "ml", transformation = "logit", backtransformation = "bc",
  MSE = TRUE, \text{mse\_type} = "boot", B = c(50, 0)\lambda
```
<span id="page-36-1"></span>

fixef *Extract Fixed Effects from an emdi Object*

#### <span id="page-36-2"></span>Description

Methods fixef.ebp and fixef.fh extract the fixed effects from an emdi object of class "ebp" or "fh".

# Usage

## S3 method for class 'ebp'

```
fixef(object, ...)
## S3 method for class 'ebp'
fixed.effects(object, ...)
## S3 method for class 'fh'
fixef(object, ...)
## S3 method for class 'fh'
fixed.effects(object, ...)
```
# Arguments

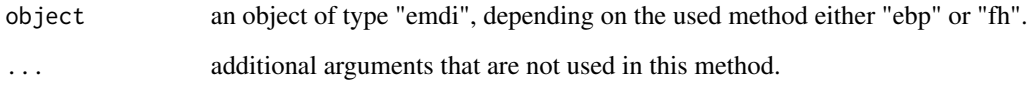

## Details

The alias fixed.effects can also be used instead of fixef. The generic function fixef is imported from package nlme and re-exported to make the S3-methods available, even though the nlme package itself is not loaded or attached. For default documentation, see [fixed.effects](#page-36-2).

# Value

For classes "ebp" and "fh" a vector containing the fixed effects is returned.

# See Also

[ebp](#page-14-1), [fh](#page-30-1), [fixed.effects](#page-36-2)

# Examples

```
# Example for class ebp
emdi_model <- ebp(
 fixed = eqIncome ~ gender + eqsize + cash + self_empl +
    unempl_ben + age_ben + surv_ben + sick_ben + dis_ben + rent + fam_allow +
   house_allow + cap_inv + tax_adj, pop_data = eusilcA_pop,
 pop_domains = "district", smp_data = eusilcA_smp, smp_domains = "district",
 na.rm = TRUE
\mathcal{L}
```
fixef(emdi\_model)

<span id="page-37-0"></span>

<span id="page-38-1"></span><span id="page-38-0"></span>

#### Description

Methods getData.direct, getData.ebp and getData.fh extract the data frame used to fit the model.

# Usage

```
## S3 method for class 'direct'
getData(object, ...)
## S3 method for class 'ebp'
getData(object, ...)
## S3 method for class 'fh'
getData(object, ...)
```
#### **Arguments**

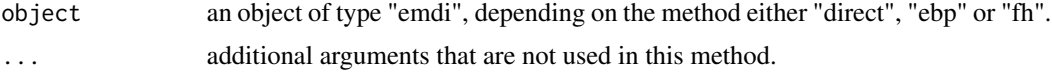

# Details

The generic function getData is imported from package nlme and re-exported to make the S3 methods available, even though the nlme package itself is not loaded or attached. For default documentation, see [getData](#page-38-1).

# Value

Data frame used to fit the model. For classes "direct" and "ebp" the (untransformed) sample data is returned. For class "fh" the combined data set is returned.

# See Also

[direct](#page-11-1), [ebp](#page-14-1), [fh](#page-30-1), [getData](#page-38-1)

### Examples

```
# Example for class direct
emdi_direct <- direct(
 y = "eqIncome", smp_data = eusilcA_smp,
 smp_domains = "district", weights = "weight", threshold = 11064.82,
 var = TRUE, boot_type = "naive", B = 50, seed = 123, X_calib = NULL,
 totals = NULL, na.rm = TRUE
)
```
<span id="page-39-0"></span>getData(emdi\_direct)

<span id="page-39-1"></span>getGroups *Extract Grouping Factors from an emdi Object*

# Description

Methods getGroups.direct, getGroups.ebp and getGroups.fh extract grouping factors from an emdi object.

# Usage

```
## S3 method for class 'direct'
getGroups(object, ...)
## S3 method for class 'ebp'
getGroups(object, ...)
## S3 method for class 'fh'
getGroups(object, ...)
```
# Arguments

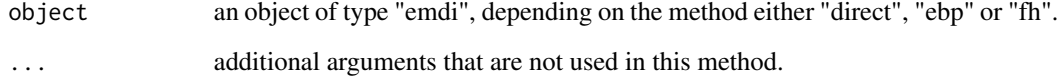

# Details

The generic function getGroups is imported from package nlme and re-exported to make the S3 methods available, even though the nlme package itself is not loaded or attached. For default documentation, see [getGroups](#page-39-1).

#### Value

A vector containing the grouping factors.

# See Also

[direct](#page-11-1), [ebp](#page-14-1), [fh](#page-30-1), [getGroups](#page-39-1)

# <span id="page-40-0"></span>getGroupsFormula 41

### Examples

```
# Example for class direct
emdi_direct <- direct(
 y = "eqIncome", smp_data = eusilcA_smp,
 smp_domains = "district", weights = "weight", threshold = 11064.82,
 var = TRUE, boot_type = "naive", B = 50, seed = 123, X_calib = NULL,
 totals = NULL, na.rm = TRUE
)
getGroups(emdi_direct)
```
<span id="page-40-1"></span>getGroupsFormula *Extract Grouping Formula from an emdi Object*

# Description

Methods getGroupsFormula.direct, getGroupsFormula.ebp and getGroupsFormula.fh extract the grouping formula from an emdi object.

#### Usage

```
## S3 method for class 'direct'
getGroupsFormula(object, ...)
## S3 method for class 'ebp'
getGroupsFormula(object, ...)
## S3 method for class 'fh'
getGroupsFormula(object, ...)
```
# Arguments

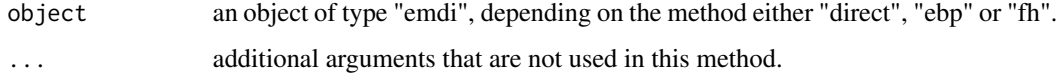

# Details

The generic function getGroupsFormula is imported from package nlme and re-exported to make the S3-methods available, even though the nlme package itself is not loaded or attached. For default documentation, see [getGroupsFormula](#page-40-1).

#### Value

A one-sided formula.

# See Also

[direct](#page-11-1), [ebp](#page-14-1), [fh](#page-30-1), [getGroupsFormula](#page-40-1)

#### Examples

```
# Example for class ebp
emdi_model <- ebp(
 fixed = eqIncome ~ gender + eqsize + cash + self_empl +
   unempl_ben + age_ben + surv_ben + sick_ben + dis_ben + rent + fam_allow +
   house_allow + cap_inv + tax_adj, pop_data = eusilcA_pop,
 pop_domains = "district", smp_data = eusilcA_smp, smp_domains = "district",
 na.rm = TRUE
)
```
getGroupsFormula(emdi\_model)

<span id="page-41-1"></span>getResponse *Extract Response Variable from an emdi Object*

# Description

Methods getResponse.direct, getResponse.ebp and getResponse.fh extract the response variable from an emdi object.

#### Usage

```
## S3 method for class 'direct'
getResponse(object, ...)
## S3 method for class 'ebp'
getResponse(object, ...)
## S3 method for class 'fh'
getResponse(object, ...)
```
#### Arguments

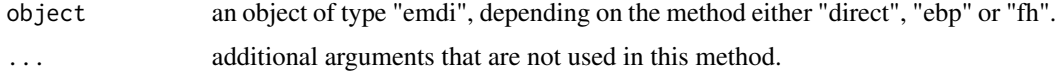

#### Details

The generic function getResponse is imported from package nlme and re-exported to make the S3-methods available, even though the nlme package itself is not loaded or attached. For default documentation, see [getResponse](#page-41-1).

<span id="page-41-0"></span>

# <span id="page-42-0"></span>getVarCov 43

# Value

Vector containing the response variable.

#### See Also

[direct](#page-11-1), [ebp](#page-14-1), [fh](#page-30-1), [getResponse](#page-41-1)

# Examples

```
# Example for class ebp
emdi_model <- ebp(
  fixed = eqIncome ~ gender + eqsize + cash + self_empl +
   unempl_ben + age_ben + surv_ben + sick_ben + dis_ben + rent + fam_allow +
   house_allow + cap_inv + tax_adj, pop_data = eusilcA_pop,
  pop_domains = "district", smp_data = eusilcA_smp, smp_domains = "district",
 na.rm = TRUE
\mathcal{L}
```
getResponse(emdi\_model)

<span id="page-42-1"></span>getVarCov *Extract Variance-covariance Matrix from an emdi Object*

# Description

Methods getVarCov.ebp and getVarCov.fh extract the variance-covariance matrix from a fitted model of class "ebp" or "fh".

#### Usage

```
## S3 method for class 'ebp'
getVarCov(obj, individuals = 1, type = "random.effects", ...)## S3 method for class 'fh'
getVarCov(obj, individuals = 1, type = "random.effects", ...)
```
# Arguments

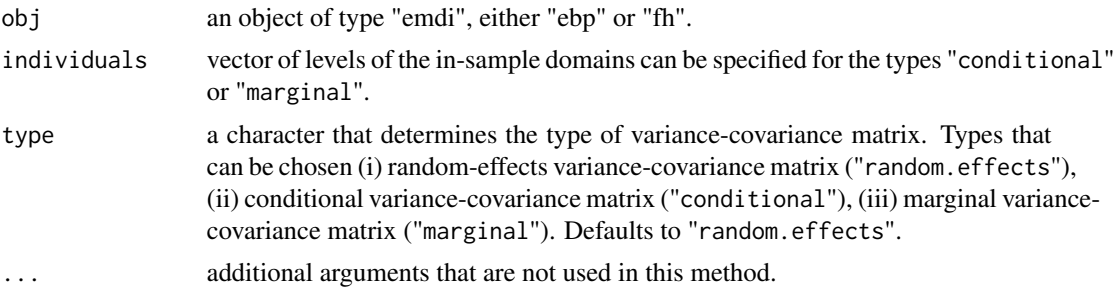

#### <span id="page-43-0"></span>Details

The generic function getVarCov is imported from package nlme and re-exported to make the S3 methods available, even though the nlme package itself is not loaded or attached. For default documentation, see [getVarCov](#page-42-1).

#### Value

A variance-covariance matrix or a list of variance-covariance matrices, if more than one individual is selected. For method getVarCov.ebp, the dimensions of the matrices are  $1 \times 1$  for type "random.effects" and number of in-sample domains x number of in-sample domains for types "conditional" and "marginal". For method getVarCov.fh, for all types the dimensions of the matrices are 1 x 1. For type "marginal" the diagonal elements of the variance covariances matrices are returned for the chosen individual. Please note, if the correlation argument of the "fh" object is set to spatial, the variance covariance matrix has non-zero off-diagonal elements, because the assumption of independence of the error terms does not hold. For the non-spatial models, the off-diagonal elements are zero.

#### See Also

[ebp](#page-14-1), [fh](#page-30-1), [getVarCov](#page-42-1)

#### Examples

```
# Example for class fh
combined_data <- combine_data(
 pop_data = eusilcA_popAgg,
 pop_domains = "Domain",
 smp_data = eusilcA_smpAgg,
  smp_domains = "Domain"
)
fh\_std \leftarrow fh(fixed = Mean ~ cash + self_empl, vardir = "Var_Mean",
 combined_data = combined_data, domains = "Domain",
 method = "ml", MSE = TRUE
)
getVarCov(fh_std)
```
<span id="page-43-1"></span>intervals *Confidence Intervals on Coefficients of an emdi Object*

#### Description

Methods intervals.ebp and intervals.fh provide the approximate confidence intervals on the coefficients (fixed effects) of an emdi object.

#### <span id="page-44-0"></span>intervals and the contract of the contract of the contract of the contract of the contract of the contract of the contract of the contract of the contract of the contract of the contract of the contract of the contract of

#### Usage

```
## S3 method for class 'ebp'
intervals(object, level = 0.95, parm = NULL, ...)## S3 method for class 'fh'
intervals(object, level = 0.95, parm = NULL, ...)
```
# Arguments

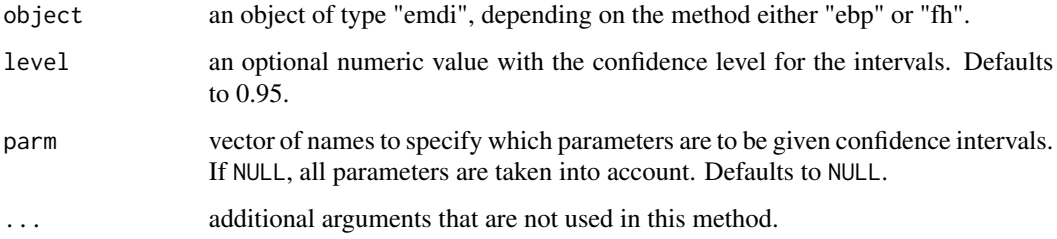

#### Details

The generic function intervals is imported from package nlme and re-exported to make the S3 methods available, even though the nlme package itself is not loaded or attached. For default documentation, see [intervals](#page-43-1).

# Value

A matrix with rows corresponding to the parameters and columns containing the lower confidence limits (lower), the estimated values (est.), and upper confidence limits (upper).

# See Also

[direct](#page-11-1), [ebp](#page-14-1), [fh](#page-30-1), [intervals](#page-43-1)

# Examples

```
# Example for class ebp
emdi_model <- ebp(
 fixed = eqIncome ~ gender + eqsize + cash + self_empl +
   unempl_ben + age_ben + surv_ben + sick_ben + dis_ben + rent + fam_allow +
   house_allow + cap_inv + tax_adj, pop_data = eusilcA_pop,
 pop_domains = "district", smp_data = eusilcA_smp, smp_domains = "district",
 na.rm = TRUE
)
intervals(emdi_model)
```
<span id="page-45-0"></span>load\_shapeaustria *Loading the Shape File for Austrian Districts*

# Description

The function simplifies to load the shape file for Austrian districts.

# Usage

```
load_shapeaustria()
```
# Details

The shape file contains the borders of Austrian districts. Thus, it can be used for the visualization of estimation results for Austrian districts.

#### Value

A shape file of class "sf", "data.frame".

<span id="page-45-1"></span>

#### Description

Function map\_plot creates spatial visualizations of the estimates obtained by small area estimation methods.

#### Usage

```
map_plot(
  object,
  indicator = "all",
 MSE = FALSE,
  CV = FALSE,map\_obj = NULL,map_dom_id = NULL,
 map\_tab = NULL,color = c("white", "red4"),
  scale_points = NULL,
  guide = "colourbar",
  return_data = FALSE
)
```
#### <span id="page-46-0"></span>map\_plot 47

# Arguments

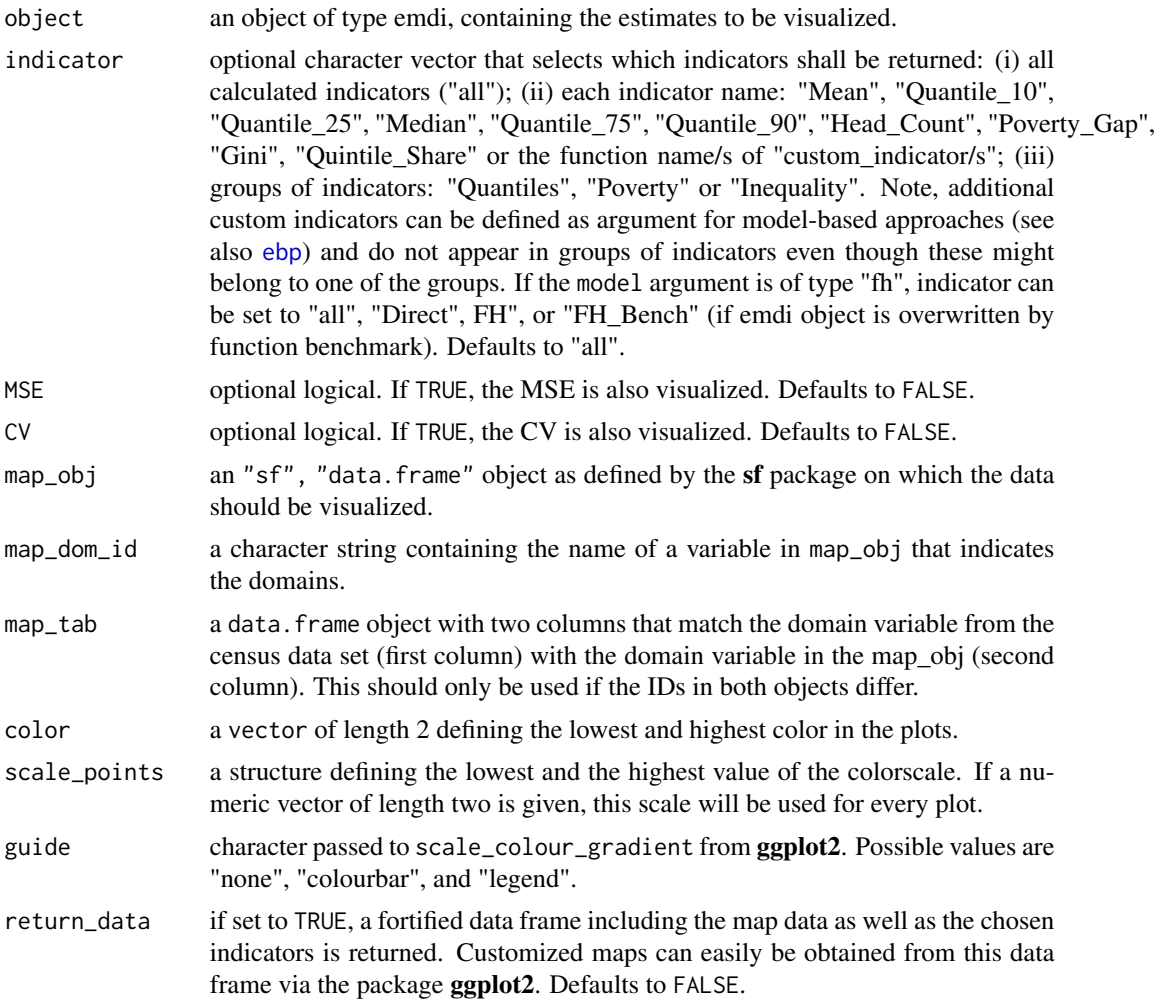

# Value

Creates the plots demanded, and, if selected, a fortified data.frame containing the mapdata and chosen indicators.

# See Also

[direct](#page-11-1), [ebp](#page-14-1), [fh](#page-30-1), [emdiObject](#page-20-1), [sf](#page-0-0)

# Examples

```
data("eusilcA_pop")
data("eusilcA_smp")
```
# Generate emdi object with additional indicators; here via function ebp() emdi\_model <- ebp(

```
fixed = eqIncome \sim gender + eqsize + cash +
    self_empl + unempl_ben + age_ben + surv_ben + sick_ben +
    dis_ben + rent + fam_allow + house_allow + cap_inv +
    tax_adj, pop_data = eusilcA_pop,
 pop_domains = "district", smp_data = eusilcA_smp,
 smp_domains = "district", threshold = 11064.82,
 transformation = "box.cox", L = 50, MSE = TRUE, B = 50)
# Load shape file
load_shapeaustria()
# Create map plot for mean indicator - point and MSE estimates but no CV
map_plot(
 object = emdi_model, MSE = TRUE, CV = FALSE,
 map_obj = shape_austria_dis, indicator = c("Mean"),
 map_dom_id = "PB"
)
# Create a suitable mapping table to use numerical identifiers of the shape
# file
# First find the right order
dom_ord <- match(shape_austria_dis$PB, emdi_model$ind$Domain)
#Create the mapping table based on the order obtained above
map_tab <- data.frame(pop_data_id = emdi_model$ind$Domain[dom_ord],
                      shape_id = shape_austria_dis$BKZ)
# Create map plot for mean indicator - point and CV estimates but no MSE
# using the numerical domain identifiers of the shape file
map_plot(
 object = email_model, MSE = FALSE, CV = TRUE,map\_obj = shape\_austria\_dis, indicator = c("Mean"),
 map_dom_id = "BKZ", map_tab = map_tab
\lambda
```
<span id="page-47-1"></span>plot.emdi *Plots for an emdi Object*

#### Description

Diagnostic plots of the underlying model in the EBP (see also [ebp](#page-14-1)) or Fay-Herriot (see also [fh](#page-30-1)) approaches are obtained. These include Q-Q plots and density plots of residuals and random effects from the nested error linear regression model/ the Fay-Herriot model, a Cook's distance plot for detecting outliers and the log-likelihood of the estimation of the optimal parameter in Box-Cox transformations (the latter two only for ebp). The return depends on the transformation such that a

#### <span id="page-48-0"></span>plot.emdi 49

plot for the optimal parameter is only returned in case a transformation with transformation parameter is chosen. The range of the x-axis is optional but necessary to change if there are convergence problems. All plots are obtained by [ggplot](#page-0-0).

# Usage

```
## S3 method for class 'emdi'
plot(
  x,
  label = "orig",color = c("blue", "lightblue3"),
  gg_theme = NULL,
 cooks = TRUE,range = NULL,
  ...
)
## S3 method for class 'ebp'
plot(
  x,
  label = "orig",
  color = c("blue", "lightblue3"),
 gg_theme = NULL,
  cooks = TRUE,
  range = NULL,
  ...
\mathcal{E}## S3 method for class 'direct'
plot(x, ...)
## S3 method for class 'fh'
plot(
  x,
  label = "orig",color = c("blue", "lightblue3"),
  gg_theme = NULL,
  cooks = TRUE,range = NULL,
  ...
)
```
# Arguments

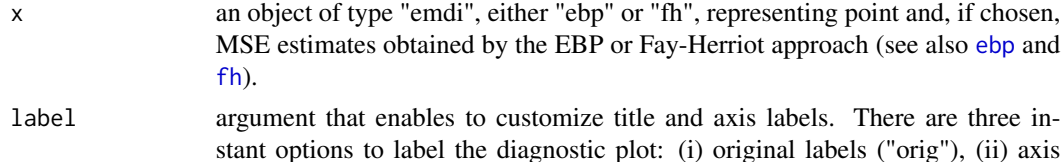

<span id="page-49-0"></span>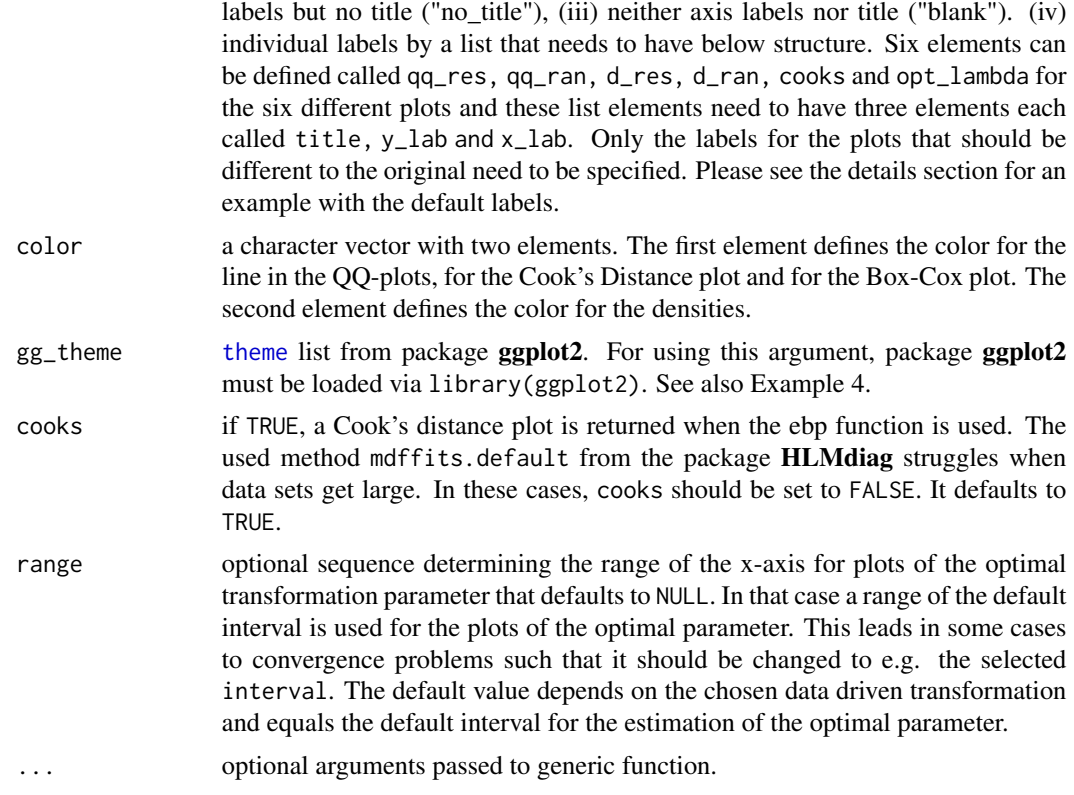

#### Details

The default settings of the label argument are as follows (please note that the title for opt\_lambda depends on the chosen transformation, for the example Box-Cox is shown):

#### list(

- qq\_res = c(title="Error term", y\_lab="Quantiles of pearson residuals", x\_lab="Theoretical quantiles"),
- $qq\_ran = c$ (title="Random effect", y\_lab="Quantiles of random effects", x\_lab="Theoretical quantiles"),
- d\_res = c(title="Density Pearson residuals", y\_lab="Density", x\_lab="Pearson residuals"),
- d\_ran = c(title="Density Standardized random effects", y\_lab="Density", x\_lab="Standardized random effects"),

cooks = c(title="Cook's Distance Plot", y\_lab="Cook's Distance", x\_lab="Index"),

opt\_lambda = c(title="Box-Cox - REML", y\_lab="Log-Likelihood", x\_lab="expression(lambda)"))

#### Value

Two Q-Q plots in one grid, two density plots, a Cook's distance plot and a likelihood plot for the optimal parameter of transformations with transformation parameter obtained by [ggplot](#page-0-0). The latter two plots are only provided for ebp object.

#### <span id="page-50-0"></span>plot.emdi 51

#### See Also

[emdiObject](#page-20-1), [ebp](#page-14-1), [fh](#page-30-1)

# Examples

```
# Examples for models of type ebp
# Loading data - population and sample data
data("eusilcA_pop")
data("eusilcA_smp")
# With default setting but na.rm = TRUE; with Box-Cox transformation
emdi_model <- ebp(
  fixed = eqIncome \sim gender + eqsize + cash + self_empl +
    unempl_ben + age_ben + surv_ben + sick_ben + dis_ben + rent + fam_allow +
    house_allow + cap_inv + tax\_adj, pop\_data = eusilcA\_pop,
  pop_domains = "district", smp_data = eusilcA_smp, smp_domains = "district",
  na.rm = TRUE
\lambda# Example 1: Creation of default diagnostic plots
plot(emdi_model)
# Example 2: Creation of diagnostic plots without labels and titles,
# different colors and without Cook's distance plot.
plot(emdi_model,
 label = "no\_title", color = c("red", "yellow"),cooks = FALSE
\lambda# Example 3: Creation of diagnostic plots where labels and title differs for
# residual plot
plot(emdi_model,
 label = list(qq\_res = c()title = "Pearson resid.",
    y<sup>1</sup>ab = "Quant.", x<sup>1</sup>ab = "Theo. Quant."
  )), color = c("red", "yellow"),
  cooks = FALSE
)
# Example 4: Usage of theme from ggplot2 within plot.emdi
library(ggplot2)
plot(emdi_model, gg_theme = theme(
  panel.background =
    element_rect(fill = "white", colour = "white"),
  plot.title = element_text(face = "bold"),
  title = element_text(color = "navy")
))
# Example for models of type fh
# Loading data - population and sample data
data("eusilcA_popAgg")
```

```
data("eusilcA_smpAgg")
# Combine sample and population data
combined_data <- combine_data(
  pop_data = eusilcA_popAgg,
  pop_domains = "Domain",
  smp_data = eusilcA_smpAgg,
  smp_domains = "Domain"
\mathcal{L}# Generation of the emdi object
fh\_std \leftarrow fh(fixed = Mean ~ cash + self_empl, vardir = "Var_Mean",
  combined_data = combined_data, domains = "Domain",
  method = "ml", MSE = TRUE
)
# Example 5: Creation of default diagnostic plots for Fay-Herriot model
plot(fh_std)
```
# <span id="page-51-1"></span>predict.emdi *Predictions from emdi Objects*

# Description

Method predict.emdi extracts the direct estimates, the empirical best linear unbiased or empirical best predictors for all domains from an emdi object.

# Usage

```
## S3 method for class 'emdi'
predict(object, ...)
```
#### Arguments

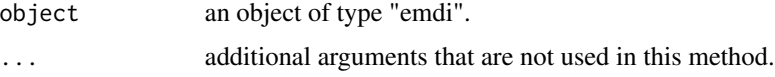

# Details

For a better selection of prediction results, it is referred to use the generic function [estimators](#page-24-2). The methods for object of class "emdi" allows to select among the indicators of interest.

#### Value

Data frame with domain predictors.

<span id="page-51-0"></span>

# <span id="page-52-0"></span>qqnorm.emdi 53

#### See Also

[direct](#page-11-1), [ebp](#page-14-1), [fh](#page-30-1)

#### Examples

```
# Example for class ebp
emdi_model <- ebp(
  fixed = eqIncome ~ gender + eqsize + cash + self_empl +
   unempl_ben + age_ben + surv_ben + sick_ben + dis_ben + rent + fam_allow +
   house_allow + cap_inv + tax_adj, pop_data = eusilcA_pop,
  pop_domains = "district", smp_data = eusilcA_smp, smp_domains = "district",
  na.rm = TRUE
\mathcal{L}
```
predict(emdi\_model)

<span id="page-52-1"></span>qqnorm.emdi *Quantile-quantile Plots for an emdi Object*

# Description

Normal quantile-quantile plots of the underlying model in the EBP (see also [ebp](#page-14-1)) or Fay-Herriot (see also [fh](#page-30-1)) approaches are obtained. The plots are obtained by [ggplot](#page-0-0).

# Usage

```
## S3 method for class 'emdi'
qqnorm(y, color = c("blue", "lightblue3"), gg_theme = NULL, ...)## S3 method for class 'ebp'
qqnorm(y, color = c("blue", "lightblue3"), gg_theme = NULL, ...)## S3 method for class 'fh'
qqnorm(y, color = c("blue", "lightblue3"), gg_theme = NULL, ...)## S3 method for class 'direct'
qqnorm(y, \ldots)
```
#### Arguments

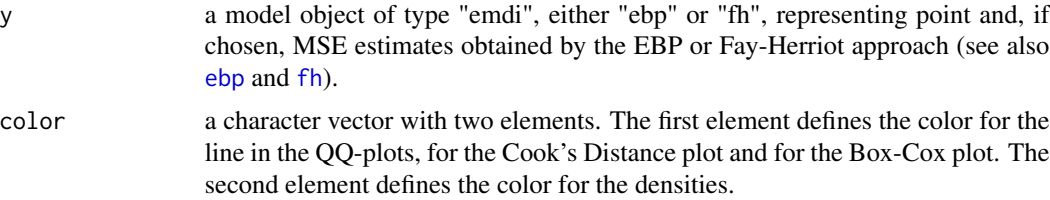

<span id="page-53-0"></span>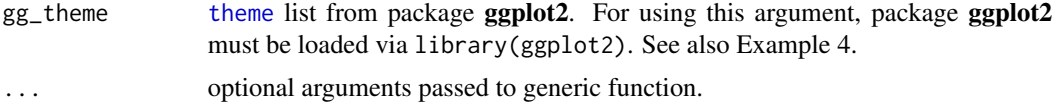

#### Value

Two Q-Q plots in one grid obtained by [ggplot](#page-0-0).

#### See Also

[emdiObject](#page-20-1), [ebp](#page-14-1), [fh](#page-30-1)

#### Examples

```
# Examples for models of type ebp
# Loading data - population and sample data
data("eusilcA_pop")
data("eusilcA_smp")
# With default setting but na.rm = TRUE; with Box-Cox transformation
emdi_model <- ebp(
  fixed = eqIncome ~ gender + eqsize + cash + self_empl +
    unempl_ben + age_ben + surv_ben + sick_ben + dis_ben + rent + fam_allow +
   house_allow + cap_inv + tax_adj, pop_data = eusilcA_pop,
  pop_domains = "district", smp_data = eusilcA_smp, smp_domains = "district",
  na.rm = TRUE
)
# Example 1: Creation of default diagnostic plots
qqnorm(emdi_model)
# Example for models of type fh
# Loading data - population and sample data
data("eusilcA_popAgg")
data("eusilcA_smpAgg")
# Combine sample and population data
combined_data <- combine_data(
  pop_data = eusilcA_popAgg,
  pop_domains = "Domain",
  smp_data = eusilcA_smpAgg,
  smp_domains = "Domain"
\lambda# Generation of the emdi object
fh\_std \leftarrow fh(fixed = Mean ~ cash + self_empl, vardir = "Var_Mean",
  combined_data = combined_data, domains = "Domain",
  method = "m1", MSE = TRUE)
```
#### <span id="page-54-0"></span>ranef 55

# Example 5: Creation of default diagnostic plots for Fay-Herriot model qqnorm(fh\_std)

<span id="page-54-1"></span>ranef *Extract Random Effects of emdi Objects*

# <span id="page-54-2"></span>Description

Methods ranef.ebp and ranef.fh extract the fixed effects from an emdi object of class "ebp" or "fh".

#### Usage

```
## S3 method for class 'ebp'
ranef(object, ...)
## S3 method for class 'ebp'
random.effects(object, ...)
## S3 method for class 'fh'
ranef(object, ...)
## S3 method for class 'fh'
random.effects(object, ...)
```
# Arguments

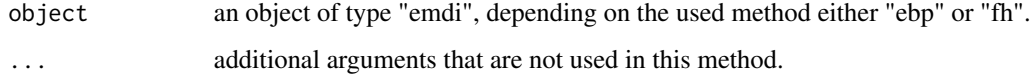

# Details

The alias random.effects can also be used instead of ranef. The generic function ranef is imported from package nlme and re-exported to make the S3-methods available, even though the nlme package itself is not loaded or attached. For default documentation, see [random.effects](#page-54-2).

# Value

A vector containing the estimated random effects at domain level is returned.

#### See Also

[ebp](#page-14-1), [fh](#page-30-1), [random.effects](#page-54-2)

#### Examples

```
# Example for class ebp
emdi_model <- ebp(
 fixed = eqIncome \sim gender + eqsize + cash + self_empl +
   unempl_ben + age_ben + surv_ben + sick_ben + dis_ben + rent + fam_allow +
   house_allow + cap_inv + tax_adj, pop_data = eusilcA_pop,
 pop_domains = "district", smp_data = eusilcA_smp, smp_domains = "district",
 na.rm = TRUE
\lambdaranef(emdi_model)
```
spatialcor.tests *Spatial Autocorrelation Tests*

#### **Description**

This function computes two spatial autocorrelation tests: Moran's I and Geary's C.

#### Usage

spatialcor.tests(direct, corMatrix)

# Arguments

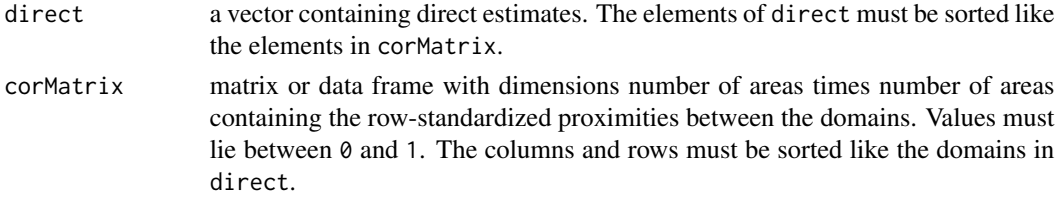

#### Details

When creating the proximity matrix corMatrix, please make sure that the elements of direct and corMatrix are sorted equally and that direct and corMatrix do not contain any NAs. For a description of how to create the proximity matrix, see the package vignette "A Framework for Producing Small Area Estimates Based on Area-Level Models in R". If direct estimates do not exist for every area contained in the proximity matrix, the proximity matrix needs to be subsetted to the areas contained in the direct vector.

# Value

The values of the test statistics and their corresponding p values.

#### References

Bivand, R. (2019), spdep: Spatial Dependence: Weighting Schemes, Statistics. R package.

<span id="page-55-0"></span>

<span id="page-56-0"></span>step 57

# Examples

```
# Loading data - sample data and proximity matrix
data("eusilcA_smpAgg")
data("eusilcA_prox")
# Compute spatial correlation tests
spatialcor.tests(
  direct = eusilcA_smpAgg$Mean,
  corMatrix = eusilcA_prox
\mathcal{L}
```
<span id="page-56-1"></span>step *Step Function*

# Description

This generic function selects a model by different criteria in a stepwise algorithm.

# Usage

```
step(object, scope, criteria, direction, trace, steps, ...)
## Default S3 method:
step(object, ...)
## S3 method for class 'fh'
step(
 object,
 scope = NULL,
 criteria = "AIC",
 direction = "both",
  trace = TRUE,
  steps = 1000,
  ...
)
```
# Arguments

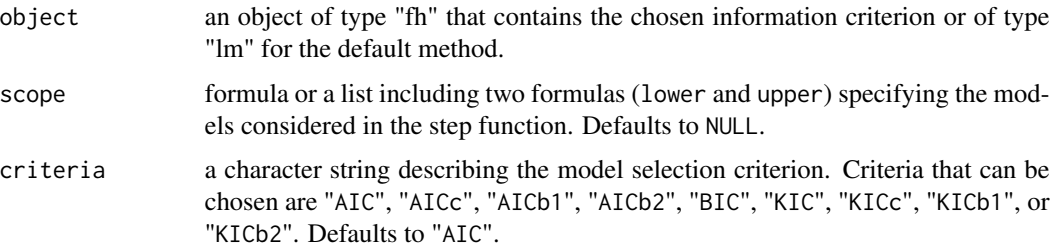

<span id="page-57-0"></span>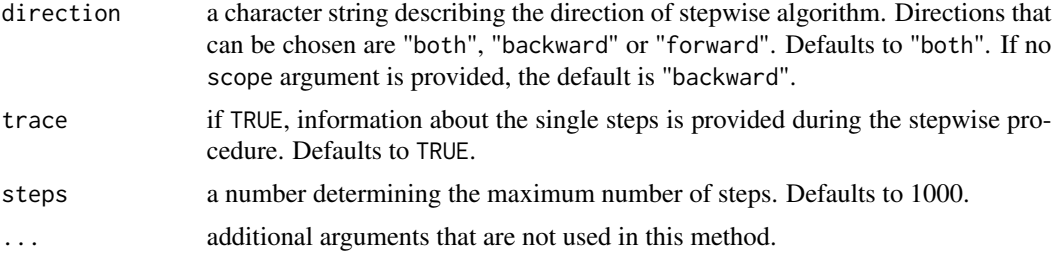

#### Details

The default method of the generic function step applies the [step](#page-56-1) function for lm models of the stats package. Please refer to the documentation of the step function of the stats package for details.

The information criteria "AICc", "AICb1", "AICb2", "KIC", "KICc", "KICb1" and "KICb2" are especially developed for Fay-Herriot models by Marhuenda et al. (2014). They are based on a bootstrap algorithm. If one of the criteria is chosen, make sure that the bootstrap iterations (B) of the "fh" object are set to a positive number. For some model extensions of the Fay-Herriot model only the "AIC" and the "BIC" information criteria are provided and for some none of the information criteria are defined. Check the model\_select component of the "fh" object (objectname\$model\$model\_select). If no criteria are provided, it is not possible to apply the stepwise variable selection algorithm.

#### Value

The return of step depends on the class of its argument. Please refer to the documentation of the [step](#page-56-1) function of the stats package for details of the default method.

For the fh method information about the resulting "best" model due to the chosen information criterion is provided:

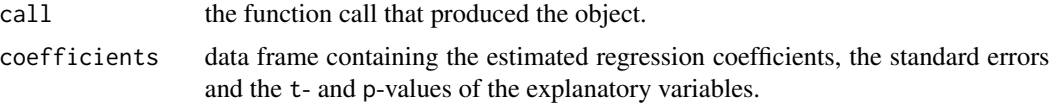

#### References

Marhuenda, Y., Morales, D. and Pardo, M.C. (2014). Information criteria for Fay-Herriot model selection. Computational Statistics and Data Analysis 70, 268-280.

#### See Also

#### [step](#page-56-1)

[emdiObject](#page-20-1), [fh](#page-30-1)

# Examples

```
# Loading data - population and sample data
data("eusilcA_popAgg")
data("eusilcA_smpAgg")
```
# Combine sample and population data

#### <span id="page-58-0"></span>write.excel 59

```
combined_data <- combine_data(
 pop_data = eusilcA_popAgg,
 pop_domains = "Domain",
 smp_data = eusilcA_smpAgg,
 smp_domains = "Domain"
)
# Estimate FH model that contains all variables that should be considered
fh\_std \leftarrow fhfixed = Mean \sim cash + self_empl + unempl_ben,
 vardir = "Var_Mean", combined_data = combined_data,
 domains = "Domain", method = "ml", B = c(0, 50))
# Example 1: Use default settings
step(fh_std)
# Example 2: Choose "KICb2" information criterion
step(fh_std, criteria = "KICb2")
```
<span id="page-58-1"></span>write.excel *Exports an emdiObject to an Excel File or OpenDocument Spreadsheet*

#### Description

Function write.excel enables the user to export point and MSE estimates as well as diagnostics from the summary to an Excel file. The user can choose if the results should be reported in one or several Excel sheets. Furthermore, a selection of indicators can be specified. Respectively the function write.ods enables the export to OpenDocument Spreadsheets. Note that while write.exel will create a single document write.ods will create a group of files.

#### Usage

```
write.excel(
  object,
  file = "excel_output.xlsx",
  indicator = "all",
  MSE = FALSE,CV = FALSE,split = FALSE\mathcal{L}write.ods(
  object,
  file = "ods_output.ods",
  indicator = "all",
  MSE = FALSE,
```

```
CV = FALSE,split = FALSE
\lambda
```
#### Arguments

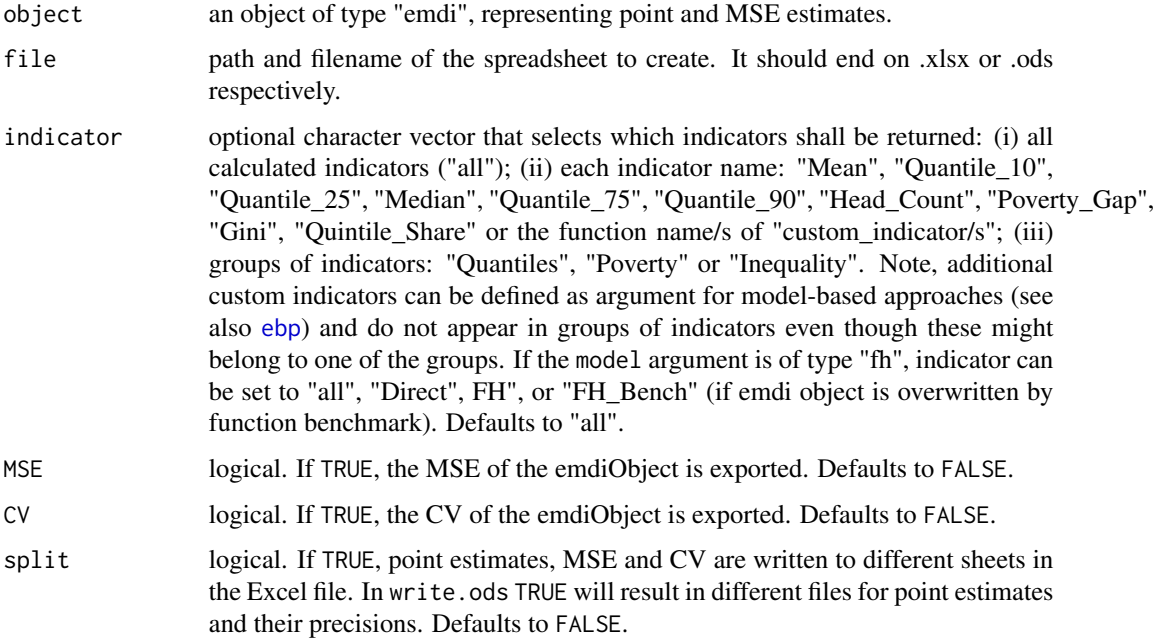

# Details

These functions create an Excel file via the package **[openxlsx](#page-0-0)** and ODS files via the package **read-**ODS. Both packages require a zip application to be available to R. If this is not the case the authors of [openxlsx](#page-0-0) suggest the first of the following two ways.

- Install Rtools from: http://cran.r-project.org/bin/windows/Rtools/ and modify the system PATH during installation.
- If Rtools is installed, but no system path variable is set. One can set such a variable temporarily to R by a command like: Sys.setenv("R\_ZIPCMD" = "PathToTheRToolsFolder/bin/zip.exe").

To check if a zip application is available they recommend the command shell("zip").

# Value

An Excel file is created in your working directory, or at the given path. Alternatively multiple ODS files are created at the given path.

#### See Also

[direct](#page-11-1), [emdiObject](#page-20-1), [ebp](#page-14-1), [fh](#page-30-1)

<span id="page-59-0"></span>

#### write.excel 61

#### Examples

```
## Not run:
# Loading data - population and sample data
data("eusilcA_pop")
data("eusilcA_smp")
# Generate emdi object with two additional indicators; here via function
# ebp()
emdi_model <- ebp(
  fixed = eqIncome \sim gender + eqsize + cash +
    self_empl + unempl_ben + age_ben + surv_ben + sick_ben + dis_ben + rent +
    fam_allow + house_allow + cap_inv + tax_adj, pop_data = eusilcA_pop,
  pop_domains = "district", smp_data = eusilcA_smp, smp_domains = "district",
  threshold = function(y) {
   0.6 * median(y)}, L = 50, MSE = TRUE, B = 50,
  custom_indicator = list(
   my_max = function(y) {
     max(y)},
   my\_min = function(y) {
     min(y)
    }
  ), na.rm = TRUE, cpus = 1)
# Example 1: Export estimates for all indicators and uncertainty measures
# and diagnostics to Excel
write.excel(emdi_model,
  file = "excel_output_all.xlsx", indicator = "all",
 MSE = TRUE, CV = TRUE\lambda# Example 2: Single Excel sheets for point, MSE and CV estimates
write.excel(emdi_model,
  file = "excel_output_all_split.xlsx",
  indicator = "all", MSE = TRUE, CV = TRUE, split = TRUE
\lambda# Example 3: Same as example 1 but for an ODS output
write.ods(emdi_model,
  file = "ods_output_all.ods", indicator = "all",
  MSE = TRUE, CV = TRUE)
## End(Not run)
```
# <span id="page-61-0"></span>**Index**

∗ datasets eusilcA\_pop, [27](#page-26-0) eusilcA\_popAgg, [28](#page-27-0) eusilcA\_prox, [29](#page-28-0) eusilcA\_smp, [29](#page-28-0) eusilcA\_smpAgg, [30](#page-29-0) as.data.frame, *[26](#page-25-0)* benchmark, [3,](#page-2-0) *[8](#page-7-0)* bootVar, *[13](#page-12-0)* coef, *[21](#page-20-0)* combine\_data, [4](#page-3-0) compare, [5,](#page-4-0) *[22](#page-21-0)* compare\_plot, [6,](#page-5-0) *[21](#page-20-0)* compare\_plots\_emdi *(*compare\_plot*)*, [6](#page-5-0) compare\_pred, [10,](#page-9-0) *[21](#page-20-0)* confint, *[21](#page-20-0)* data\_transformation, [11](#page-10-0) direct, *[9](#page-8-0)*, *[11](#page-10-0)*, [12,](#page-11-0) *[20](#page-19-0)*, *[23,](#page-22-0) [24](#page-23-0)*, *[26](#page-25-0)*, *[39,](#page-38-0) [40](#page-39-0)*, *[42,](#page-41-0) [43](#page-42-0)*, *[45](#page-44-0)*, *[47](#page-46-0)*, *[53](#page-52-0)*, *[60](#page-59-0)* ebp, *[8,](#page-7-0) [9](#page-8-0)*, *[11](#page-10-0)*, [15,](#page-14-0) *[20](#page-19-0)*, *[22–](#page-21-0)[26](#page-25-0)*, *[38–](#page-37-0)[40](#page-39-0)*, *[42–](#page-41-0)[45](#page-44-0)*, *[47](#page-46-0)[–49](#page-48-0)*, *[51](#page-50-0)*, *[53–](#page-52-0)[55](#page-54-0)*, *[60](#page-59-0)* emdi, [20](#page-19-0) emdi\_summaries, *[14](#page-13-0)*, *[19–](#page-18-0)[21](#page-20-0)*, [23](#page-22-0) emdiObject, *[9](#page-8-0)*, *[14](#page-13-0)*, *[18](#page-17-0)[–20](#page-19-0)*, [21,](#page-20-0) *[24](#page-23-0)*, *[26](#page-25-0)*, *[34](#page-33-0)*, *[47](#page-46-0)*, *[51](#page-50-0)*, *[54](#page-53-0)*, *[58](#page-57-0)*, *[60](#page-59-0)* estimators, *[21](#page-20-0)*, [25,](#page-24-0) *[52](#page-51-0)* estimators.emdi, *[14](#page-13-0)*, *[19,](#page-18-0) [20](#page-19-0)* eusilcA\_pop, [27,](#page-26-0) *[29,](#page-28-0) [30](#page-29-0)* eusilcA\_popAgg, [28](#page-27-0) eusilcA\_prox, [29](#page-28-0) eusilcA\_smp, [29](#page-28-0) eusilcA\_smpAgg, *[29](#page-28-0)*, [30](#page-29-0) eusilcP, *[27](#page-26-0)[–30](#page-29-0)* extractAIC, *[22](#page-21-0)*

family, *[21](#page-20-0)*

fh, *[9](#page-8-0)*, *[11](#page-10-0)*, *[20](#page-19-0)*, *[22](#page-21-0)[–24](#page-23-0)*, *[26](#page-25-0)*, [31,](#page-30-0) *[38](#page-37-0)[–40](#page-39-0)*, *[42](#page-41-0)[–45](#page-44-0)*, *[47](#page-46-0)[–49](#page-48-0)*, *[51](#page-50-0)*, *[53](#page-52-0)[–55](#page-54-0)*, *[58](#page-57-0)*, *[60](#page-59-0)* fitted.values, *[21](#page-20-0)* fixed.effects, *[38](#page-37-0)* fixed.effects *(*fixef*)*, [37](#page-36-0) fixef, *[21](#page-20-0)*, [37](#page-36-0) formula, *[21](#page-20-0)* getData, *[21](#page-20-0)*, *[39](#page-38-0)*, [39](#page-38-0)

getGroups, *[21](#page-20-0)*, *[40](#page-39-0)*, [40](#page-39-0) getGroupsFormula, *[21](#page-20-0)*, *[41](#page-40-0)*, [41,](#page-40-0) *[42](#page-41-0)* getResponse, *[21](#page-20-0)*, *[42](#page-41-0)*, [42,](#page-41-0) *[43](#page-42-0)* getVarCov, *[21](#page-20-0)*, [43,](#page-42-0) *[44](#page-43-0)* ggplot, *[8](#page-7-0)*, *[49,](#page-48-0) [50](#page-49-0)*, *[53,](#page-52-0) [54](#page-53-0)*

head, *[26](#page-25-0)*

intervals, *[21](#page-20-0)*, [44,](#page-43-0) *[45](#page-44-0)*

kurtosis, *[24](#page-23-0)*

lme, *[11,](#page-10-0) [12](#page-11-0)*, *[14](#page-13-0)*, *[16](#page-15-0)*, *[19](#page-18-0)*, *[23](#page-22-0)* lmeObject, *[23](#page-22-0)* load\_shapeaustria, [46](#page-45-0) logLik, *[21](#page-20-0)*

map\_plot, *[20](#page-19-0)*, [46](#page-45-0) matrix, *[26](#page-25-0)*

nobs, *[21](#page-20-0)*

openxlsx, *[60](#page-59-0)* optimize, *[17](#page-16-0)*

parallelStart, *[17](#page-16-0)* plot.direct *(*plot.emdi*)*, [48](#page-47-0) plot.ebp *(*plot.emdi*)*, [48](#page-47-0) plot.emdi, *[19](#page-18-0)*, *[21](#page-20-0)*, [48](#page-47-0) plot.fh *(*plot.emdi*)*, [48](#page-47-0) predict.emdi, *[21](#page-20-0)*, [52](#page-51-0)

qqnorm.direct *(*qqnorm.emdi*)*, [53](#page-52-0)

#### $I<sub>N</sub>DEX$  63

qqnorm.ebp *(*qqnorm.emdi *)* , [53](#page-52-0) qqnorm.emdi , *[21](#page-20-0)* , [53](#page-52-0) qqnorm.fh *(*qqnorm.emdi *)* , [53](#page-52-0)

random.effects , *[55](#page-54-0)* random.effects *(*ranef *)* , [55](#page-54-0) ranef , *[21](#page-20-0)* , [55](#page-54-0) residuals , *[21](#page-20-0)*

#### sf , *[47](#page-46-0)*

shapiro.test , *[24](#page-23-0)* sigma , *[22](#page-21-0)* skewness , *[24](#page-23-0)* spatialcor.tests , [56](#page-55-0) step , *[22](#page-21-0)* , [57](#page-56-0) , *[58](#page-57-0)* subset , *[26](#page-25-0)* summary.direct *(*emdi\_summaries *)* , [23](#page-22-0) summary.ebp *(*emdi\_summaries *)* , [23](#page-22-0) summary.fh *(*emdi\_summaries *)* , [23](#page-22-0)

terms , *[21](#page-20-0)* theme , *[8](#page-7-0)* , *[50](#page-49-0)* , *[54](#page-53-0)*

vcov , *[21](#page-20-0)*

write.excel , *[20](#page-19-0)* , [59](#page-58-0) write.ods *(*write.excel *)* , [59](#page-58-0)